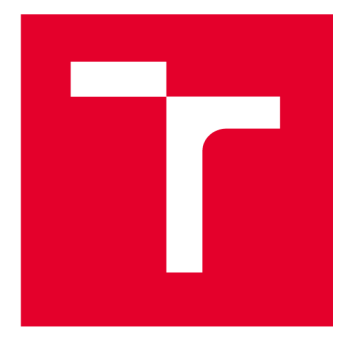

# **VYSOKÉ UCENI TECHNICKE V BRNE**

**BRNO UNIVERSITY OF TECHNOLOGY** 

# **FAKULTA STROJNÍHO INŽENÝRSTVÍ**

**FACULTY OF MECHANICAL ENGINEERING** 

# **ÚSTAV STROJÍRENSKÉ TECHNOLOGIE**

**INSTITUTE OF MANUFACTURING TECHNOLOGY** 

# GRAVÍROVÁNÍ LASEROVÝM PAPRSKEM

**ENGRAVING WITH A LASER BEAM** 

**BAKALÁŘSKÁ PRÁCE BACHELOR'S THESIS** 

**AUTOR PRÁCE AUTHOR** 

**Vít Blabla** 

**VEDOUCÍ PRÁCE SUPERVISOR** 

**Ing. Milan Kalivoda** 

**BRNO 2024** 

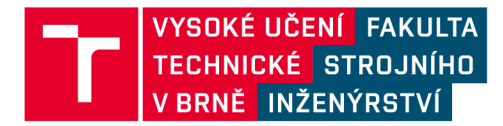

# **Zadání bakalářské práce**

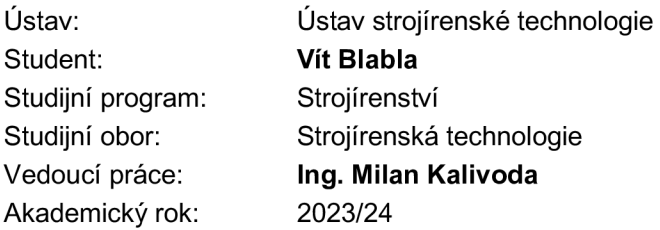

Ředitel ústavu Vám v souladu se zákonem č.111/1998 o vysokých školách a se Studijním a zkušebním řádem VUT v Brně určuje následující téma bakalářské práce:

#### **Gravírovaní laserovým paprskem**

#### **Stručná charakteristika problematiky úkolu:**

Regulace energie u výrobní metody pomocí laserového paprsku umožňuje její široké využití. Výrobní stroje se vyznačují vrcholnou digitální výbavou, což umožňuje mimo jiné pružné reagování na požadavky či objednávky zákazníků. Zvláště zajímavé je toto využití ve spotřebním průmyslu, kde lze téměř bezproblémově splnit jak kusové, tak i sériové zakázky, případně i opakovaně znovu zařazované do výroby, i po delší době. Neméně je tomu i ve strojírenství, kde se mimo jiné gravírují ocelové a hliníkové materiály.

#### **Cíle bakalářské práce:**

- Charakteristika laserového paprsku.
- Podmínky a možnosti gravírování.
- Vytipování skupin výrobků vhodných pro gravírovaní, rozbor jejich materiálů.
- Podrobné představení konkrétních situací.
- Experimentální výroba součástí.
- Zhodnocení.

#### **Seznam doporučené literatury:**

BUDYNAS, Richard G. a NISBETT, Keith J. Shigleyho konstruování strojních součástí. Přeložil Martin Hartl etal. 10. vyd. Brno: VUTIUM, 2023. 1296 s. ISBN 978-80-214-5471-2.

FOREJT, Milan a PÍŠKA, Miroslav. Teorie obrábění, tváření a nástroje. 1. vyd. Brno: CERM, s. r. o., 2006. 225 s. ISBN 80-214-2374-9.

FREMUNT, Přemysl a PODRÁBSKÝ, Tomáš. Konstrukční oceli. 1. vyd. Brno: CERM, s. r. o., 1996. 262 s. ISBN 80-85867-95-8.

IMAI, Masaaki. Kaizen. 1. vyd. Brno: Computer Press, a. s., 2004. 272 s. ISBN 80-251-0461-3.

LEINVEBER, Jan a VÁVRA, Pavel. Strojnické tabulky. 3. vyd. Úvaly: ALBRA, 2006. 914 s. ISBN 80-7361-033-7.

MAŇKOVÁ, Ildikó. Progresívne technológie (Advanced methods of material removal). 1. vyd. Košice: Vienala, 2000. 276 s. ISBN 80-7099-430-4.

PERNIKÁŘ, Jiří a TYKAL, Miroslav. Strojírenská metrologie II. 1. vyd. Brno: CERM, s. r. o., 2006. 180 s. ISBN 80-214-3338-8.

PÍŠKA, Miroslav. Speciální technologie obrábění. 1. vyd. Brno: CERM, s. r. o., 2009. 252 s. ISBN 978-80-214-4025-8.

Příručka obrábění, kniha pro praktiky. 1. vyd. Praha: Sandvik CZ, s. r. o. a Scientia, s. r. o., 1997. 857 s. ISBN 91-972299-4-6.

PTÁČEK, Luděk. Nauka o materiálu I. 2. vyd. Brno: CERM, s. r. o., 2003. 516 s. ISBN 80-720- 4283-1.

PTÁČEK, Luděk. Nauka o materiálu II. 2. vyd. Brno: CERM, s. r. o., 2003. 516 s. ISBN 80-720- 4283-1.

ZEMČÍK, Oskar. Nástroje a přípravky pro obrábění. 1. vyd. Brno: CERM, s. r. o., 2003. 193 s. ISBN 80-214-2336-6.

Termín odevzdání bakalářské práce je stanoven časovým plánem akademického roku 2023/24

V Brně, dne

L. S.

Ing. Jan Zouhar, Ph.D. ředitel ústavu

doc. Ing. Jiří Hlinka, Ph.D. děkan fakulty

#### **ABSTRAKT**

Cílem bakalářské práce je najít vhodnou metodu a podmínky pro značení výrobků. Jako nejvhodnější metoda byl zvolen laserový paprsek, pro svou rychlost, přesnost a možnost automatizace. Pro experimentální část práce bylo zvoleno celkem šest vzorků (korozivzdorná ocel, pozinkovaná ocel, hliníková slitina, dubová překližka, matné plexisklo a průhledné plexisklo). Pro kovové vzorky byl vybrán jako gravírovací stroj vláknový laser a pro nekovové materiály byl zvolen CO2. Na vzorky byl laserem vypálen vzorkovník, vždy dle možností samotného stroje, aby bylo možné jednotlivé skupiny materiálů srovnat. V závěru práce byly vytipovány nej vhodnější podmínky pro každý materiál na daném přístroji.

#### **Klíčová slova**

laser, CNC, gravírování, CO<sub>2</sub>, vláknový laser

#### **ABSTRACT**

The aim of the bachelors thesis is to find a suitable method pro product marking and also appropriate conditions. Laser beam engraving was chosen as the most suitable due to its speed. precision and potential for automation. For experimental part of the thesis was selected total of six samples (stainless steel, galvanized steel, aluminium alloy, oak plywood, matte plexiglass and transparent plexiglass). For metal samples engraving was used fiber laser and for non metallic samples was used  $CO<sub>2</sub>$  laser. On each sample was engraved grid pattern in orderder to compare different material groups. In conclusion were chosen the best marking conditions for each sample.

#### **Keywords**

laser, CNC, engraving,  $CO<sub>2</sub>$ , fiber laser

## **BIBLIOGRAFICKÁ CITACE**

BLABLA, Vít. *Gravírovaní laserovým paprskem.* Brno, 2024. Dostupné z: [https://www.vut.ez/studenti/zav-prace/detail/15](https://www.vut.ez/studenti/zav-prace/detail/1)7757. Bakalářská práce. Vysoké učení technické v Brně, Fakulta strojního inženýrství, Ústav strojírenské technologie. Vedoucí práce Milan Kalivoda.

## **PROHLÁŠENI**

Prohlašuji, že jsem bakalářskou práci na téma Gravírování laserovým paprskem vypracoval samostatně s využitím uvedené literatury a podkladů, na základě konzultací a pod vedením vedoucího práce.

24.5.2024. Brno

## **PODĚKOVÁNÍ**

Rád bych tímto poděkoval vedoucímu mé bakalářské práce Ing. Milanovi Kalivodovi za vynaložený čas při konzultacích, věcné připomínky a cenné rady.

Poděkování patří i Kristiánu Sálovi, který mi asistoval s přípravou a výrobou vzorků. Rád bych také poděkoval rodině za podporu při studiu.

### **OBSAH**

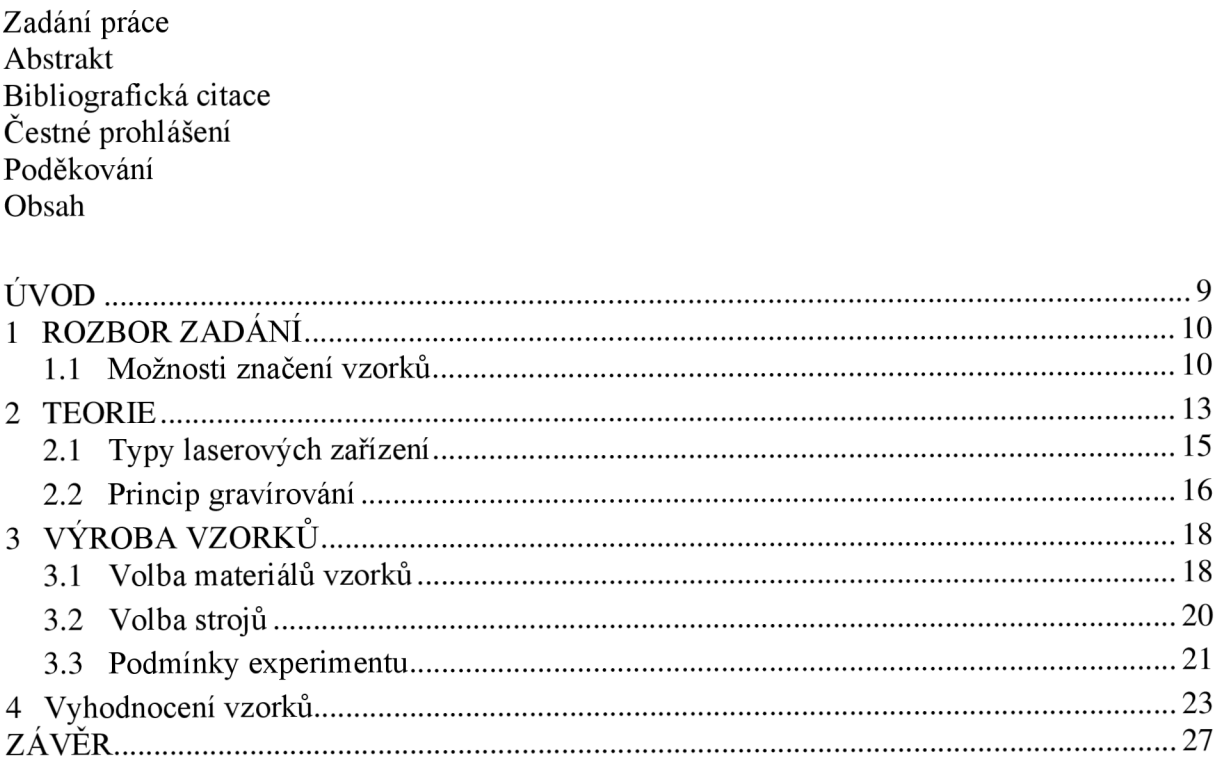

Seznam použitých zdrojů Seznam použitých symbolů a zkratek Seznam příloh Seznam výkresů

## **ÚVOD**

Každý den je v praxi řešeno, jak bude popsán právě vyráběný díl. Samotné popisování má vícero důvodů, mezi nejčastější ale patří usnadnění logistiky. Díly jsou popisovány pro zvýšení přehlednosti jak ve skladových zásobách, tak v dílech, které byly odeslány zákazníkovi. Tento typ evidence se vyplácí například u reklamací, kdy je možné identifikovat konkrétní problémovou sérii výrobků a dohledat její převzetí či vyskladnení, a tak obstarat plynulost provozu, neboť není nutné kontrolovat všechny výrobky, ale jen jisté série. Naprosto identicky můžeme zavést i evidenci o kusech, které přišly od dodavatele, což, v případě špatně vyrobené série dodaných kusů, usnadňuje v evidenci najít, kam ve výrobním závodu putovaly ostatní kusy ze série a překontrolovat je dříve, než dorazí v nevyhovujícím stavu do dalších operací nebo dokonce k zákazníkovi. Pomocí dobře vedené databáze a rychlé reakce se dá snadno předejít nevyhovujícím. Dalším důvodem značení může být i legislativa, která nakazuje určitě parametry na výrobku označit, například z důvodu bezpečnosti či manipulace.

Vzhledem ke stále větší poptávce na přesné a jednoznačně určité značení dílů či sestav se lidstvo v průběhu času klonilo k různým metodám značení. V historii se na značení výrobků či přepravních beden používaly různé systémy a metodiky, přičemž mezi historicky nej starší a nejužívanější řadíme například značení křídou nebo jednoduchý vryp. Dále do kamenů ve středověku kameníci dlátem vytesávali své symboly, aby dostali za svou řádně odvedenou práci zaplaceno, ale také, aby v případě špatného provedení, bylo zcela jasné, kdo nese vinu. Některá tato značení jsou čitelné na starých hradech a zámcích i dnes, takže je možné z historických pramenů možné zjistit, jaký konkrétní řemeslník na daném hradě pracoval. Postupem času, jak rostl objem zpracovaného materiálu, tak rostla i poptávka po efektivním a rychlém značení. Dalším požadavkem zákazníků byla komplexnost značky. Zatímco dříve byl dostačující piktogram či krátký nápis, v dnešní době automatizace je pro zákazníka mnohem důležitější jednotný text a schopnost poznačit výrobek elektricky čitelnými kódy jako jsou například QR nebo čárkový. Ukázka značených dílů je na Obr. 1. [1], [2]

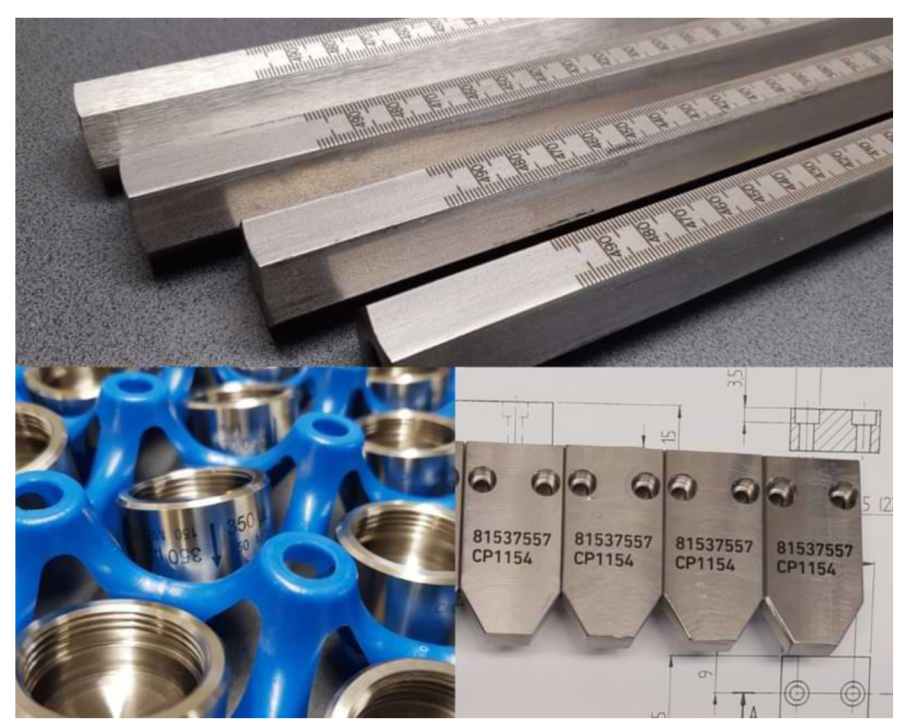

**Obr. 1 - Ukázka značení dílů** [3]

## **1 ROZBOR ZADÁNÍ**

Cílem práce je najít ideální formu značení dílů vhodnou pro strojírenský podnik. Vysokou prioritou značení je, aby bylo dobře čitelné i po delší době, řádově jednotky let a dále aby použitá metoda byla dostatečně jednoduchá pro běžného pracovníka. Jeden z faktorů při volbě metody bude také možnost automatizace pro sériovou výrobu. Dalšími faktory jsou rychlost přenastavení parametrů značení, variabilita znaků a možnost použití kódů, ale i například obrázků jako loga firem nebo bezpečnostní piktogramy a samozřejmě samotná rychlost značení.

### **1.1 Možnosti značení vzorků**

Metod pro značení výrobků existuje celá řada, avšak ne všechny jsou zdaleka vhodné pro zadané podmínky. V rámci diskuse byly navrženy následující možnosti značení:

• Lepení štítků - jedná se o metodu, kdy na díl či sestavu nalepíme identifikační štítek, připravený na samolepícím papíru. Štítek většinou bývá připraven na speciální tiskárně. Jedná se o metodu velmi rychlou a vysoce variabilní, protože na značící štítek může být umístěn jakýkoliv text, případně symboly či kódy, jak čárové, tak QR a není problém přidat piktogramy či obrázky. Samotné lepení štítků není nijak složité a nevyžaduje žádné speciální zaučení či školení. Problémem potisknutých štítků je však životnost, která bývá často kvůli mechanickému opotřebení nízká. Čitelnost štítku může například také snížit špína či mastnota. Vzhledem k těmto okolnostem je nutné tuto metodu zavrhnout. Na Obr. 2 je ukázka potištěných značících štítků.

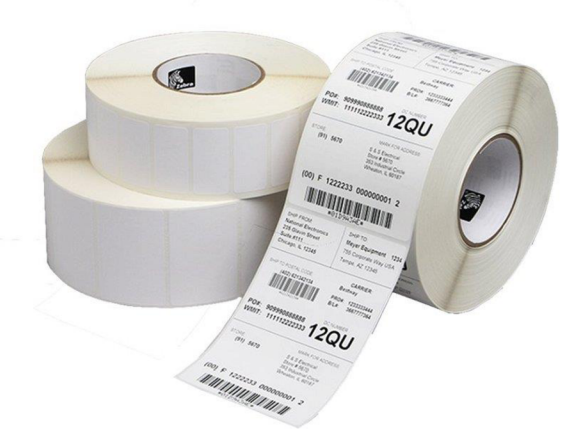

**Obr.** 2 **- Značení štítkem [4]** 

Ražení – je metoda kdy je za použití razícího nástroje do povrchu udělána trvalá deformace v podobě požadovaného textu. Výhodou je vysoká rychlost převážně pro sériovou výrobu, kdy samotný proces ražení trvá jen jeden úder. Vzhledem k tomu, že samotný text je vyražen v samotném materiálu je zajištěna dlouhodobá čitelnost textu, na kterou nemají vliv ani špína nebo drobné mechanické otěry. Variabilita znaků je dostačují, ale bohužel pouze v případě textů. Pro speciální značky, loga nebo kódy by bylo nutné vždy nechat vyrobit speciální část nástroje, což je nevýhodné jak ekonomicky, tak časově. Z tohoto důvodu vyřazuji ražení jako použitelnou metodu pro značení součástí. Na Obr. 3 je zobrazen razicí nástroj. [27]

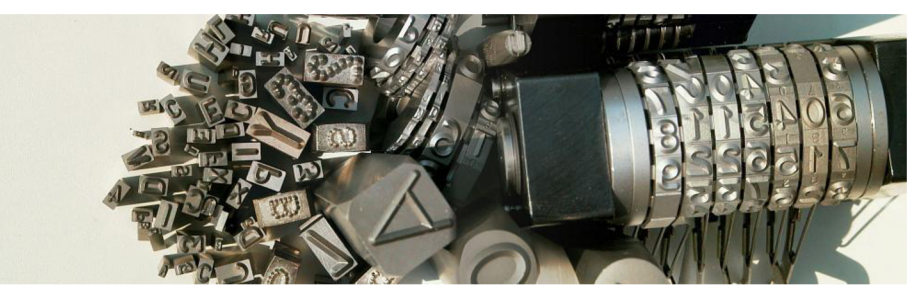

**Obr.** 3 **- Razící nástroje** [5]

• Rytí - jedná se o metodu, kdy ostrý hrot pojezdem v materiálu vytváří drážky, které tvoří text. Výhodou rytí je rychlé přenastavení rytého textu, které se většinou provádí pomocí programu v počítač, což umožňuje snadnou automatizaci. Další výhodou je dobrá odolnost vůči drobným mechanickým otěrům, což zaručuje dobrou čitelnost i po delším časovém úseku. Problém ale nastává u speciálních kódů, převážně čárové a QR, které jsou pomocí metody rytí jen těžko proveditelné a museli bychom použít doplňující metodu. Z tohoto důvodu je nutné rytí z možných metod vyřadit. Na Obr. 4 je ukázka rytí hrotem. [29]

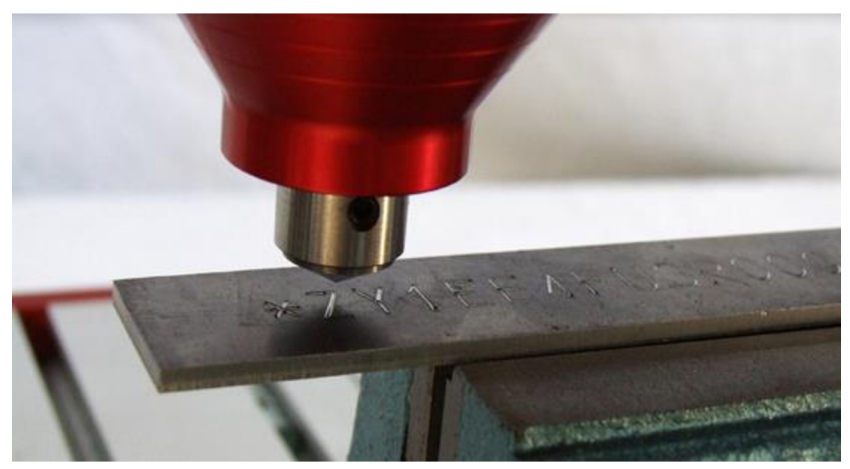

**Obr. 4 - Ukázka značení rytím** [6]

• Gravírovaní laserem - jedná se o metodu, kdy na díl působíme paprsek laseru, čímž narušíme strukturu povrchu, kde vznikne značení odstraněním tenké vrstvy na povrchu materiálu. Výhodou je vysoká variabilita při zadávání požadovaného značení. Vygravírovat laser zvládne jak obyčejný text, tak i obrázky či různé kódy, opět jak čárové, tak i QR. Nastavení laseru také není žádným problémem, většinou probíhá pomocí počítače, což umožňuje uvažovat i možnost automatizace. Samotné gravírovaní je v podstatě nesmazatelné, takže značení je dobře čitelné i po delším časovém úseku. Gravírovaní laserovým paprskem splňuje všechny stanovené podmínky. Ukázka gravírovaných štítků je na Obr. 5.[28]

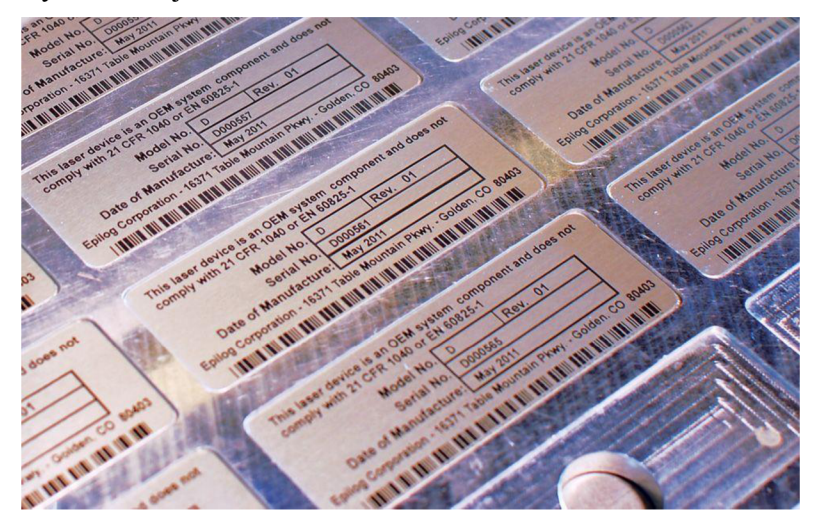

**Obr.** 5 **- Ukázka laserového značení** [7]

Ze všech metod požadavky nejvíce odpovídá zadání gravírování laserem, a proto je zvoleno jako metoda, která bude dále uvažována a použita v práci.

### **2 TEORIE**

Slovo "laser" je zkratkou pro anglické "Light Amplification by the Stimulated Emission of Radiation", což v překladu do češtiny znamená "zesilování světla stimulovanou emisí záření". Základní princip fungování laseru sepsal na začátku dvacátého století Albert Einstein, avšak první spuštění laserového zařízení proběhlo v šedesátých letech. Princip fungování je založen na jevu, jenž se nazývá stimulovaná emise. Jedná se o velmi složitý fyzikální jev, který kombinuje znalosti kvantové fyziky a termomechaniky, proto bude v rámci práce vysvětlen pouze na základní úrovni. Princip vzniku laserového paprsku je tedy následující:

Celý proces začíná atomem, který je v základním čili neutrálním stavu. Pokud je tento atom umístěn do elektromagnetického pole o správné frekvenci může absorbovat energii a dostat se do vyššího energetického stavu, čemuž se říká excitovaný stav. Pokud takovýto atom přijme energii ve formě fotonu může to atom stimulovat k tomu, aby se vrátil do základního stavu, což je donutí ze sebe vydat rozdíl energií, čímž emituje další foton, a tedy z atomu vychází dva fotony. Druhý emitovaný foton je po všech směrech totožný s fotonem, který jej převedl do základního stavu. Za vhodných podmínek je možné spustit řetězovou reakci, při které budou vždy vznikat nové fotony o stejných vlastnostech. Takto vzniká laserové světlo. Pokud celý tento proces umístíme do rubínové tyčky, která má na jednom konci zrcadlo polopropustné a na druhém normální, tak polopropustným zrcadlem odchází laserový paprsek. Zároveň musí být okolo tyče nějaký zdroj elektromagnetické pole, který bude kontinuálně dostávat atomy do stavu s vyšší energií. Jednoduché schéma vzniku laserového paprskuje na Obr. 6. [8],[11]

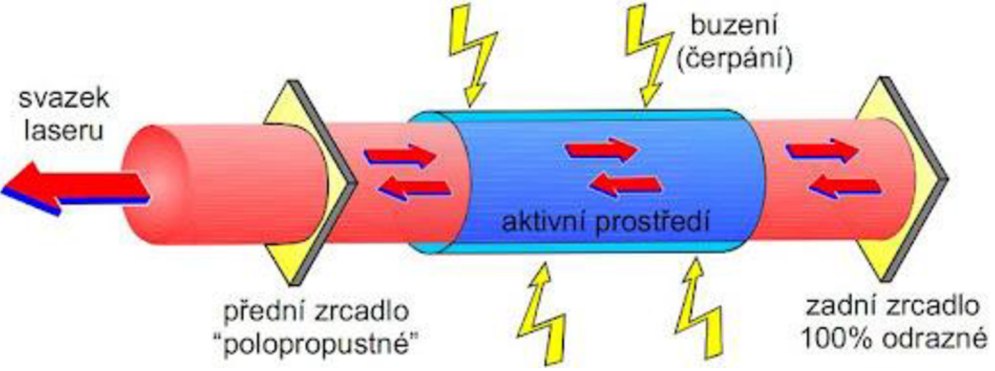

**Obr. 6 - Princip fungování laseru** [9]

Vlivem specifických podmínek za jeho vzniku má výsledný laserový paprsek několik unikátních vlastností:

• Monochromatismus - laserový paprsek má velmi úzkou oblast vlnových délek. Tato vlastnost způsobuje, že laserový paprsek má výhradně jednu barvu a vícebarevné paprsky není možné vytvořit. Na Obr. 7 vpravo je vidět, že pokud na skleněný hranol dopadne bílé světlo, tak se rozloží na barevné spektrum, kde každá barva má svou vlnovou délku. Monochromatické světlo, Obr. 7 vlevo, prochází hranolem beze změny, neboť má jednotnou vlnovou délku. [8]

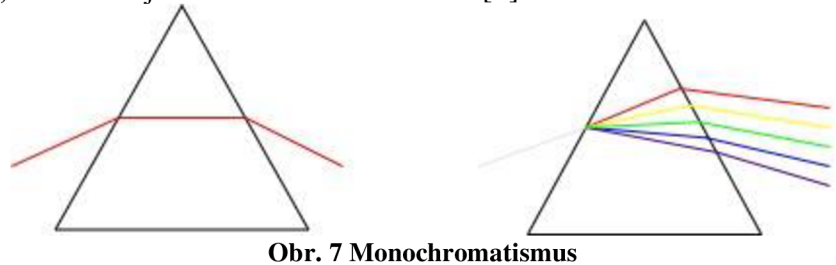

• Koherentnost - jednotlivé vlny laserového paprsky mají stejný směr, takže pokud se "setká" vícero vln vytváří společně interferenci. Na Obr. 8 vlevo je zobrazen koherentní zdroj, například právě laser, kde všechny paprsky mají stejnou vlnovou délku a jsou rovnoběžné, a tedy jejich maxima i minima spolu mohou snadno interferovat. Na Obr. 8 vpravo je zobrazen nekoherentní zdroj, například LED světlo, které sice má stejnou vlnovou délku jako laser, ale paprsky nejsou rovnoběžné, takže spolu nemohou snadno interagovat. [8]

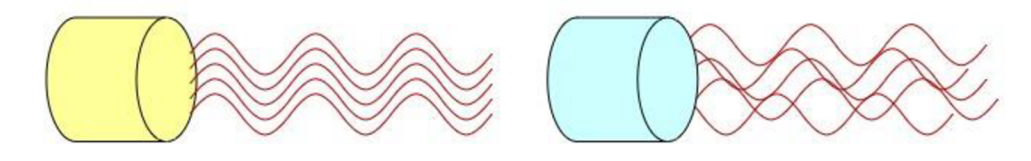

**Obr.** 8 **- Koherentnost** 

Směrovost – laserový svazek má extrémně malou rozbíhavost, což znamená, že jediná odchylka od naprosté rovnobežnosti paprsků vzniká na výstupní cloně. V praxi to znamená, že laser si udrží tvar "čáry" i ve větší vzdálenosti od zdroje. Směrové světlo je zobrazeno na Obr. 9 vlevo, kdy i od jisté vzdálenosti od zdroje jsou paprsky rovnoběžné, zatímco vpravo se paprsky postupně rozbíhají. [8]

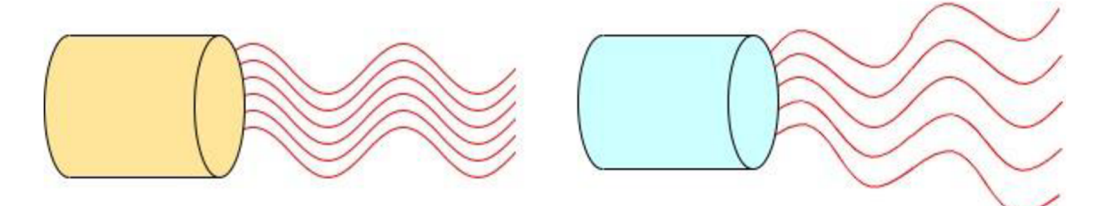

**Obr. 9 - Směrovost** 

Fokusovatelnost - laserová paprsek lze zaostřit do velmi malé plochy, čímž zvyšujeme jeho intenzitu. Tímto získáme několikanásobně vyšší intenzitu ve stopě oproti paprsku, jenž se nedá zaostřit do stejně malé plochy i pokud mají oba paprsky stejnou energii. Laserový paprsek může být zfokusován na hodnotu intenzity  $10^{17}$  W·cm<sup>-2</sup>, oproti kyslíko-acetylenovému má intenzitu "jen"  $10^3$  W·cm<sup>-2</sup>. [8]

### **2.1 Typy laserových zařízení**

V praxi se používají různé typy zdrojů laserových paprsků, přičemž při volbě vhodného stroje je směrodatné konečné užití, neboť různé zdroje paprsků zvládají různě obrobit různé povrchy. Existují různá kritéria, dle kterých můžeme zařízení rozdělovat, v rámci práce se bude provedeno dělení dle aktivního prostředí:

 $CO<sub>2</sub> - Aktivní prostředí je směs plynů CO<sub>2</sub>, N<sub>2</sub> a He v uzavřené skleněné trubici. Princip$ vzniku záření vzniká excitací molekul dusíku, kdy vyexcitované molekuly dusíku se srážejí s molekulami CO<sub>2</sub>, čímž dochází k předání energie a následnému excitování  $CO<sub>2</sub>$ . Helium se používá jak ke chlazení, tak odebírání přebytečné energie  $CO<sub>2</sub>$ . Nevýhodou této metody je velká náchylnost k mechanickému poškození trubice, ať už přímo o rozbití skleněné trubice nebo těsnění na koncích, které udržuje plynnou atmosféru uvnitř. Další nevýhodou je, že paprsek nemůžeme vést skrze optická vlákna, ale musíme používat sadu zrcadel. Tento typ aktivní prostředí vyvolává paprsek vhodný pro gravírovaní do organických materiálů, jako například dřevo a plast. Schéma C02 laseru je na Obr. 10. [10], [16]

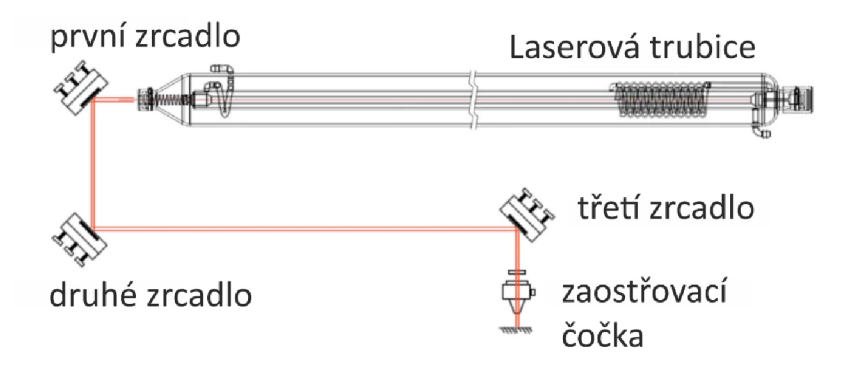

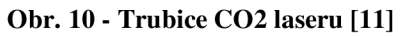

• Nd: YA G - jedná se o starší model pevnolátkového stroje. Aktivní prostředí tvoří yttrium aluminium granát (YAG) dopovaný neodymem (Nd), případně ytterbiem (Yb). Aktivní prostředí je nejčastěji tvořeno skly s přídavky vzácných prvků, ale vzácně se můžou používat i stroje, které jako aktivní prostředí využívají krystaly drahých kamenů, jako například rubín či safír. Buzení může probíhat buď pomocí lamp, jak je zobrazeno na Obr. 11, případně se mohou k buzení paprsku použít diody Tento typ aktivního prostředí vyvolává laserový paprsek vhodný k popisu kovových materiálů, což jsou například oceli či slitiny hliníku, ale i mosaz nebo měď. [12], [16]

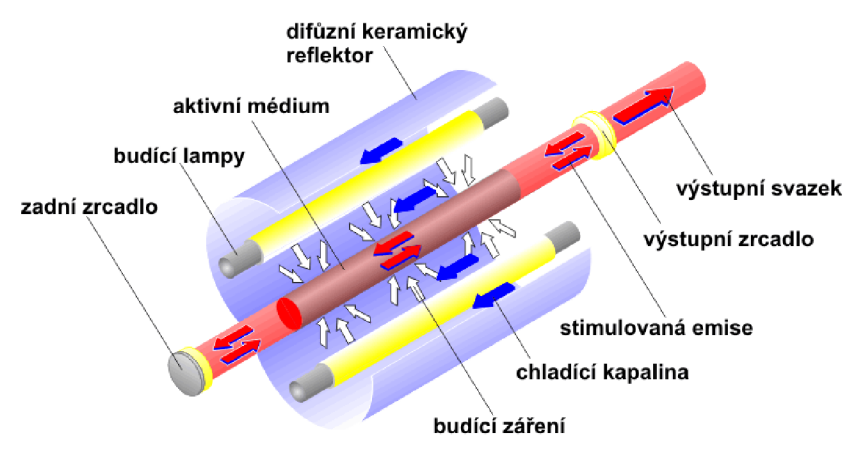

**Obr. 11 - Princip Nd: YAG laseru buzeného lampami [13]** 

• Vláknový - jedná se o nej modernější typ pevnolátkového zdroje. Aktivní prostředí je tvořeno optickým vláknem, které je dopované ytterbiem (Yb), viz Obr. 12. Výhodou tohoto typu zařízení je, že se v rámci jednoho stroje může použít i vícero optických vláken, čímž se zvýší výkon. Základní buzení vychází z několika diod, které budící paprsky spojují v jeden ve spojce. Excitace a zdroj laserového paprsku pak vzniká v aktivním vlákně ohraničené Braggovskými mřížkami. Tento typ laseru také zvládá jak kontinuální, tak pulzní provoz. Vzhledem k tomu, že se jedná také o pevnolátkový zdroj, tak využití je velmi podobné, a tedy převážně kovové materiály. [14], [16]

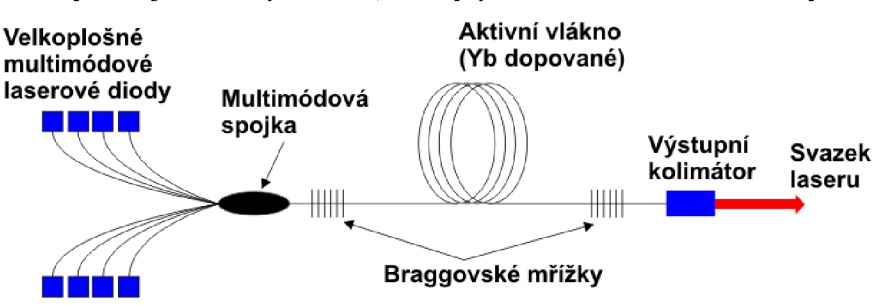

**Obr. 12 - Princip vláknového laseru [15]** 

Je nutné zdůraznit, že u všech laserů se jejich použití může lišit a je možné používat například vláknový laser na dřevo, ale vzhledem k jeho vlnové délce je zde zvýšené riziko požáru. Znamená to tedy, že za speciálních podmínek je možné gravírovat i materiálny, které nejsou pro daný stroj primární. Nejlepších výsledků se však dosáhne, pokud je použit vhodný přistroj pro vhodný materiál. [16]

### **2.2 Princip gravírovaní**

Princip vzniku laserového paprsku byl již objasněn, ale je nutné popsat také samotné gravírovaní. Poté, co je paprsek stvořen zdrojem, je soustředěn pomocí optické soustavy do jednoho bodu, kde probíhá samotné gravírování. Princip značení se ale může lišit například dle použité povrchové úpravy či materiálu. Základní možnosti značení jsou: [19]

• Do přídavné vrstvy – laser působí na přidanou vrstvu materiálu, nejčastěji povrchovou úpravu ať už například elox nebo lakování. Podkladová vrstva tedy působí jako kontrastní vrstva, kde vytvořený text opticky vystoupí a je lépe čitelný. Navíc můžeme mít různé barvy povrchových úprav. Na Obr. 13 je graficky znázorněn princip gravírovaní do přídavné vrstvy. [19]

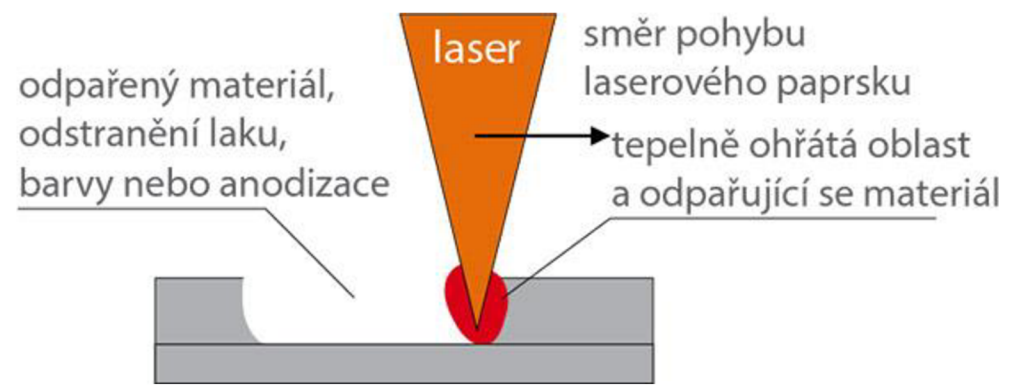

**Obr. 13 - Značení do přídavné vrstvy [20]** 

• Hloubkové gravírovaní - laser odstraní vrstvu přímo z povrchu materiálu, jedná se o nejběžnější princip. Samotný materiál může, ale nemusí měnit barvu, záleží na materiálu. Čitelnost tedy spočívá v rozdílné hloubce ve značení a původním povrchu, obdobně, jako tomu je například u ražení, ale například u dřeva dochází i ke změně barvy. Princip je graficky znázorněn na Obr. 14. [19]

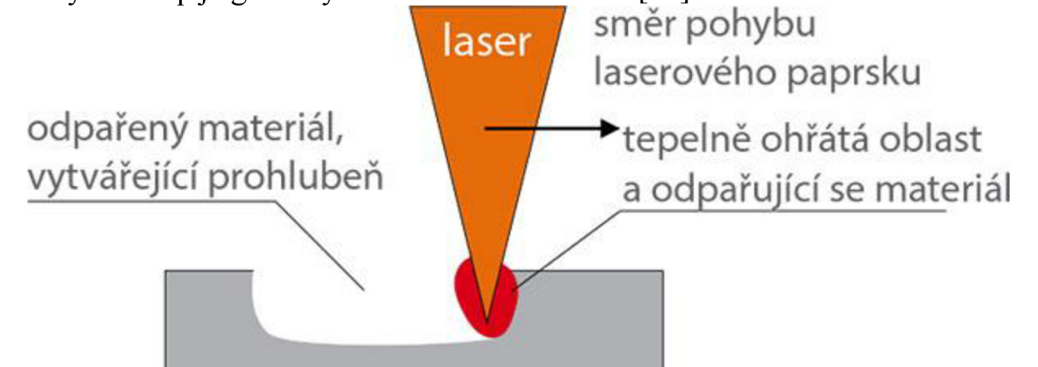

**Obr. 14 - Hloubkové gravírovaní [20]** 

Fotochemicky - od předchozích metod se liší hlavně tím, že při průchodu paprsku nedochází k odpaření žádného materiálu, ale pouze se změní jeho barva. To je způsobeno přidáním speciálních pigmentů, které jako reakci na energii z laserového paprsku změní barvu. Na Obr. 15 je grafické znázornění, fotochemického gravírovaní. [19]

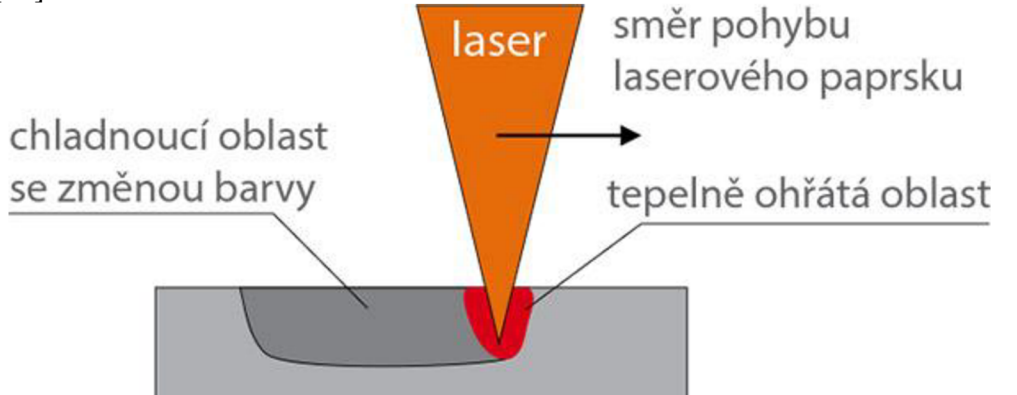

**Obr. 15 - Fotochemické gravírování [20]** 

## **3 VÝROBA VZORKŮ**

### **3.1 Volba materiálů vzorků**

Není možné rozsahem jedné bakalářské práce pokrýt všechny materiály používané ve strojírenství, ale v rámci možností byly zvoleny ty nejtypičtější a nej dostupnější pro naše podmínky. Při volbě materiálu byl kladen důraz na jejich zastupitelnost v průmyslu a jejich běžnou dostupnost. Materiály, které splňují podmínky a byly zvoleny do experimentální výroby jsou následující:

• Ocel – jedná se slitinu železa, uhlíku a dalších legujících prvků, která má obsah uhlíku menší než 2,14 %. Vzhledem k možnosti alternovat vlastnosti slitin oceli pomocí přidaných legur, je jejich rozšíření a využití v průmyslu hojné. Z tohoto důvodu byly pro experimentální část této práce zvoleny hned dvě slitiny oceli. První slitina oceli zastupuje nelegované a obyčejnější oceli, ale zatoje pozinkovaná, takže má povrchovou úpravu. Druhá slitina patří do skupiny legovaných ocelí, konkrétně se jedná o korozivzdornou ocel. Ukázka vygravírovaného čárového kódu do oceli je na Obr. 16. [18]

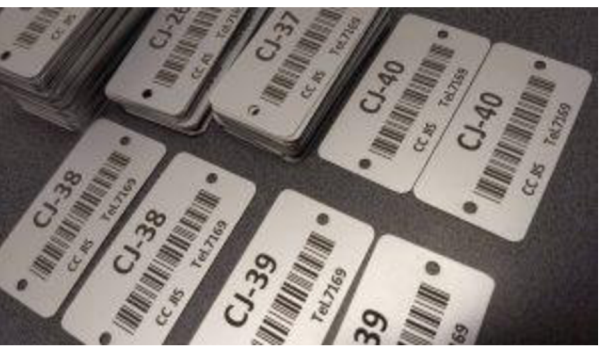

**Obr. 16 - Ukázka gravírovaní do oceli [24]** 

• Hliník - slitiny hliníku patří hned na druhé místo ve využitelnosti v průmyslu, čímž se řadí hned na za slitiny oceli. Velkou výhodou slitin hliníku, oproti ocelím je dobrá korozivzdornost a výrazně nižší hmotnost, přičemž jejich nevýhodou je nižší tvrdost. Hliníkové slitiny často nachází uplatnění v provozech, kde nastávají podmínky, které podporují korozi nebo naopak v průmyslech, kde je nutné snížit hmotnost součásti, byť za cenu zhoršení mechanických vlastností. Ukázka gravírovaní do hliníku je na Obr. 17.

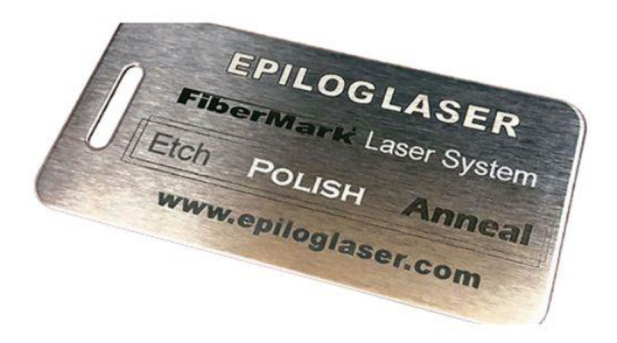

**Obr. 17 - Ukázka značení na hliníkovém plíšku [23]** 

• Dřevo - jedná se především o materiál využívaný v historii, převážně díky jeho obecné dostupnosti. Kvůli anizotropii a relativně malým pevnostem ve srovnání s ocelí však postupem technologií bylo ve většině částech průmyslu nahrazeno. Využití gravírovaní do dřeva je technicky mnohem menší a převážně se jedná o reklamní předměty či popis přepravních beden. Pro experimentální část práce byla zvolena dubová překližka, která sice nemá mechanické vlastnosti masivu dřeva, ale mnohem přívětivější pořizovací cenu. Výsledek experimentu by tato záměna neměla ovlivnit. Na Obr. 18 je ukázka gravírovaní do dřevěné bedny. [22]

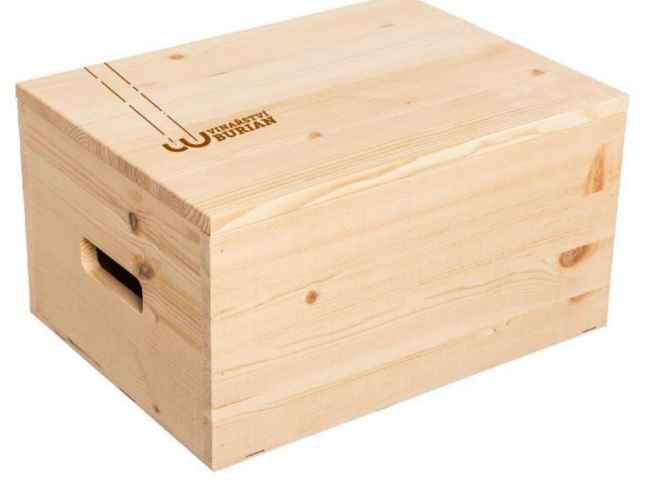

**Obr. 18 - Ukázka gravírování do dřeva [19]** 

Plast – jedná se o řadu syntetických nebo polysyntetických polymerních materiálů. Jednotlivé materiály získávají různé vlastnosti dle jejich složení a tvarů. Pro potřeby této práce byl zvolen jako materiál plexisklo (PMMA), který je využívaný pro své vlastnosti jako je vysoká propustnost světla, vysoká odolnost vůči UV záření a nízkou pořizovací cenu. Pro potřeby bakalářské práce byly vyhotoveny dva vzorky, přičemž jeden je na plexisklo čiré a druhý na plexisklo matné. Plexisklo se používá například jako průhledný bezpečnostní kryt u strojních zařízení. Samotné desky jsou při dopravě chráněny ochrannou fólií, která byla před samotným gravírovaním odstraněna. Na Obr. 19 je ukázka gravírovaní značícího štítku s QR kódy. [2], [3]

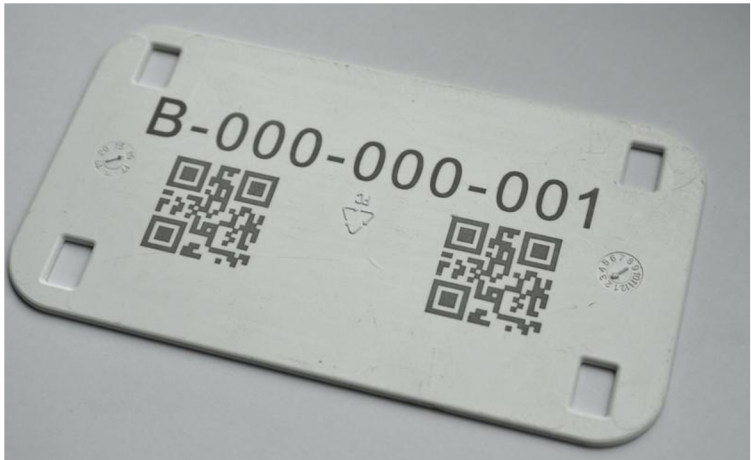

#### **Obr. 19 - Ukázka gravírovaní do plastu [17]**

Materiálů vhodných ke gravírovaní existuje celá spousta, ale pro rozsah této práce je dostačující počet šesti vzorků, které zastupují nejčastěji používané materiály ve strojírenství. Jedná se o nelegovanou pozinkovanou ocel, korozivzdornou ocel, hliníková slitina, průhledné plexisklo, matné plexisklo a dřevěná dubová překližka.

### **3.2 Volba strojů**

Vzhledem ke vhodnosti použití vláknových laserů pro kovové materiály byl zvolen pro tuto skupinu laser TAILOR od firmy CAJO. Samotný stroj je na Obr. 20. Základní parametry vláknového laseru CAJO TAILOR jsou v Tab. 1. Rozšiřující informace jsou k naleznutí jako Příloha 1. Výkon laseru je sice pouhých 20 W, avšak je to plně dostačující na gravírování. Vzhledem k tomu, že laser nemá od výrobce ochranné sklo, je nutné v jeho přítomnosti používat speciální ochranné brýle.

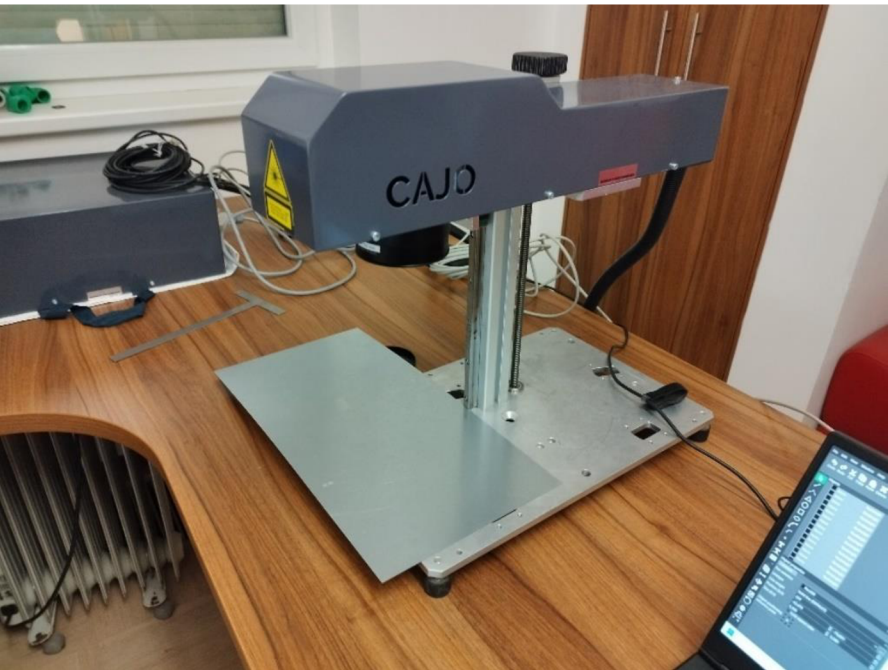

**Obr. 20 - Vláknový laser CAJO TAILOR** 

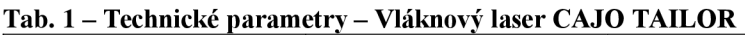

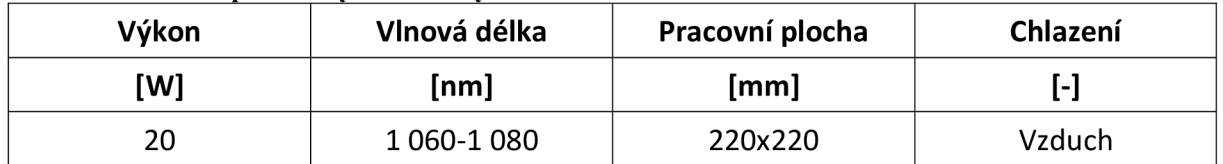

Pro dubovou překližku a plexiskla byl zvolen jako gravírovací stroj CO<sub>2</sub> laser Trotec Speedy 300, jehož základní technické parametry jsou v Tab. 2. Rozšiřující parametry j sou k nalezení jako Příloha 2. Samotný gravírovací stroj je na Obr. 21. Srdcem stroje je digitálně řízená a vzduchem chlazená CO2 trubice, která generuje laserový paprsek. Horní kryt působí jako bezpečnostní prvek a při práci laseru není nutné mít další ochranné pomůcky.

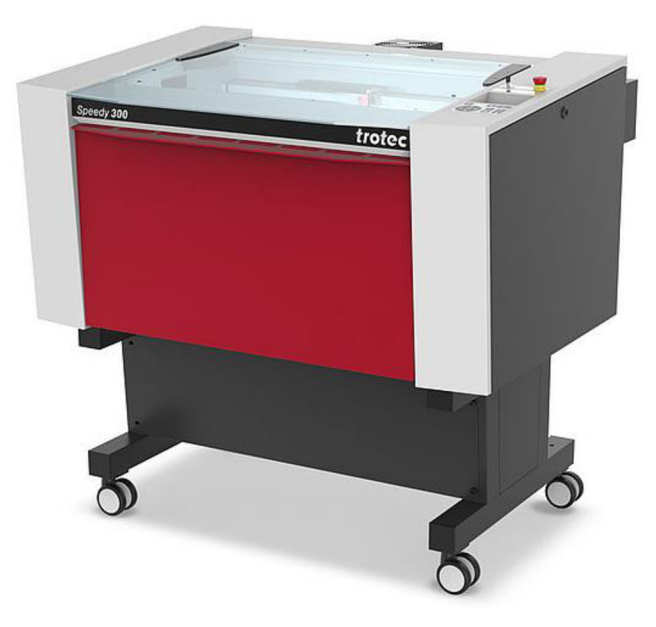

**Obr. 21 CO2 laser Trotec Speedy 300** 

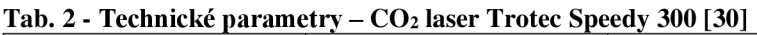

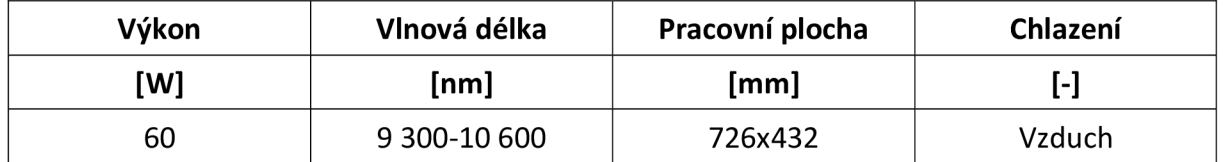

### **3.3 Podmínky experimentu**

Vzhledem k rozličnosti navržených materiálů a dvěma použitým strojům je v Tab. 3 ujasnění, na kterém stroji bude udělán, který vzorek. Materiály byly přiřazeny ke strojům dle obecně zavedené praxe, kdy na C02 laseru se gravírují organické materiály a na vláknovém laseru se gravírují tradičně kovy.

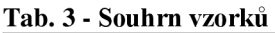

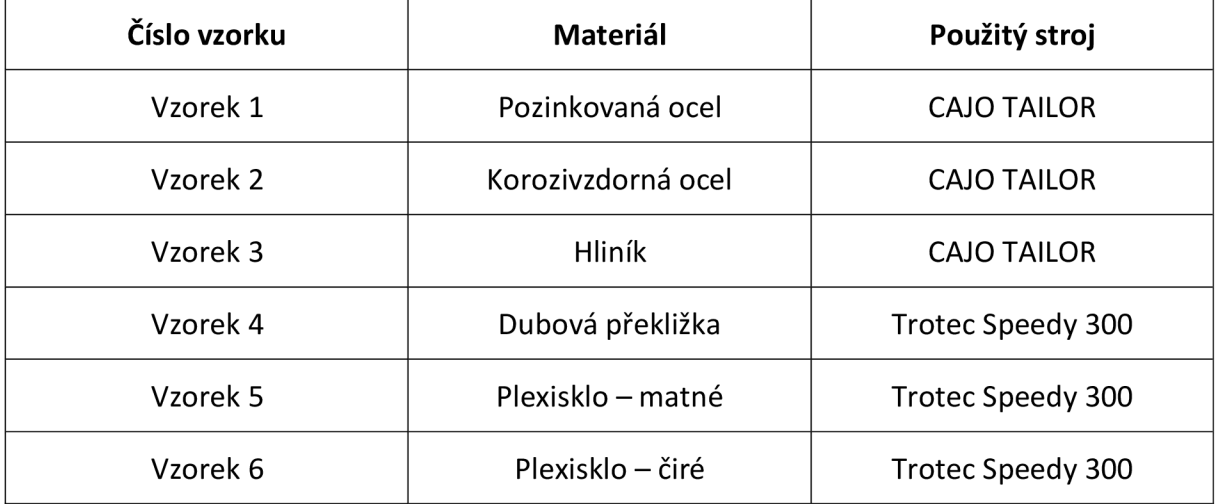

Na stroji CAJO TAILOR byly pro všechny vzorky nastaveny parametry délky pulsu na 200 ns, výplň byla nastavena také jednotná a to hodnota 0,07 s úhlem 45°. Na všechny vzorky byla vygravírovaná totožná mřížka, na které sloupce mají vždy jednu hodnotu posuvu a řádky vždy představují jednu hodnotu výkonu, kde řádky jsou značeny číslem a představují hodnotu výkonu, která je stejná pro celý řádek. Hodnoty výkonu, tedy řádky, jsou v rozmezí 10-100 % maximálního výkonu přístroje, přičemž celkem bylo nastaveno 10 řádků. Hodnoty posuvu jsou v rozmezí 1000 mm s<sup>-1</sup> až 5000 mm s<sup>-1</sup>, přičemž celkem bylo vytvořeno 20 sloupců. Na Obr. 22 je pracovní prostředí, ve kterém byla zkušební matrice nastavena.

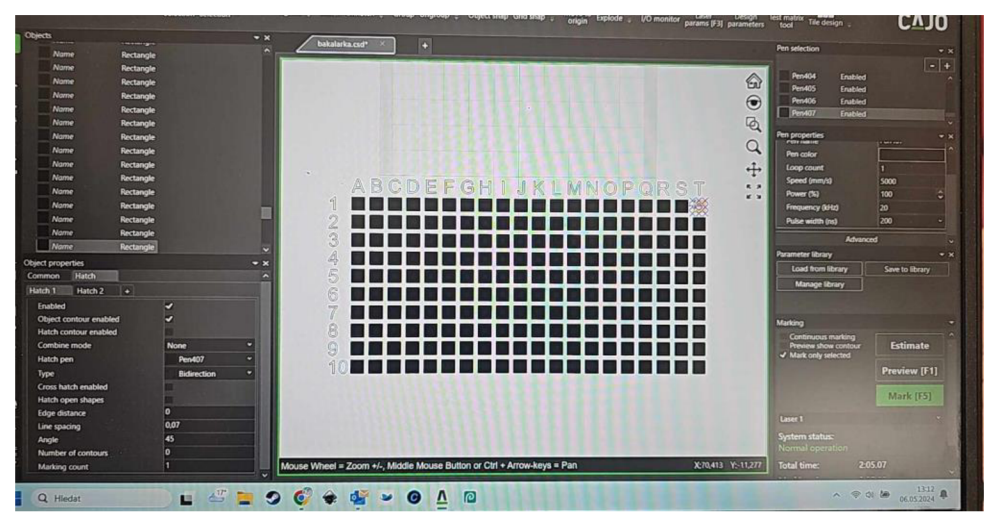

**Obr. 22 - Pracovní prostředí stroje CAJO TAILOR** 

Pro organické vzorky byla na stroji Trotec Speedy 300 byla vytvořena obdobná testovací matrice, avšak dimenze byla pouze 10x10 polí, kde na řádcích byl zobrazen výkon a na sloupcích posuv. Hodnoty výkonu se pohybovaly z bezpečnostních důvodů pouze v rozmezí 0- 90 %, neboť při hodnotě 100 % výkonu docházelo ke vznícení vzorku z překližky. Hodnoty posuvu byly v rozmezí od 355 mm s<sup>-1</sup> až do 3550 mm s<sup>-1</sup>. Na Obr. 23 je ukázka pracovního prostředí stroje Trotec Speedy, ve kterém byly tyto hodnoty nastavovány. Ukázka seřízení stroje je jako Příloha 3.

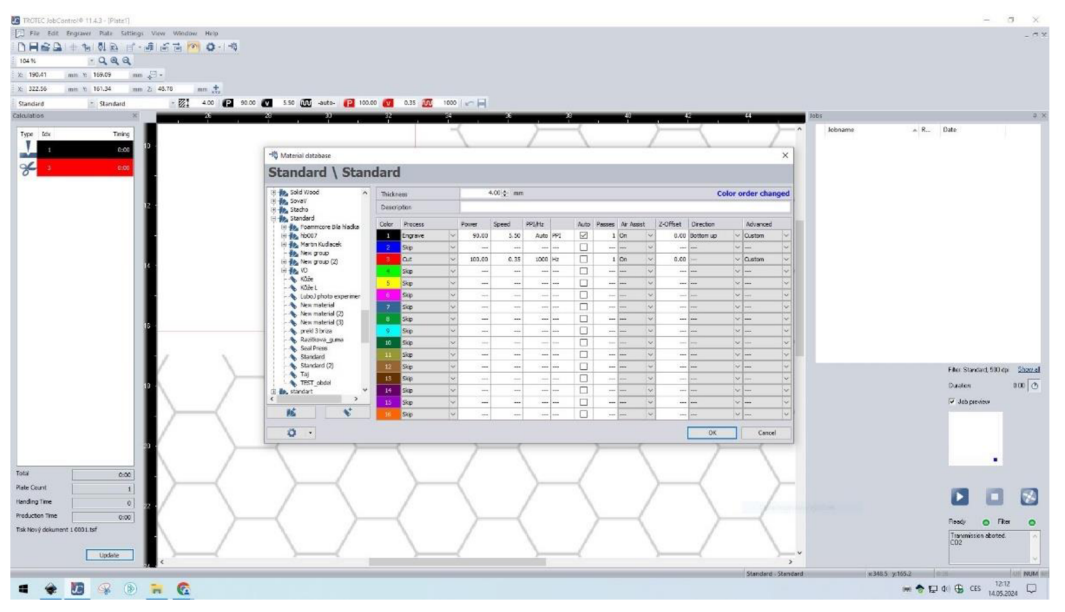

**Obr. 23 - Pracovní prostředí stroje Trotec Speedy 300** 

## **4 VYHODNOCENI VZORKU**

V této kapitole dojde k vyhodnocení vytvořených vzorků. Všechny vzorky byly shledány jako vyhovující pro další průběh práce a nebylo nutné experimentální část opakovat. Nyní bude každý vzorek podroben hledání vhodných podmínek pro gravírovaní. Nejdůležitěj ší podmínkou je samozřejmě dobrá čitelnost. Při shodě více polí je více směrodatný posuv oproti výkonu, neboť záleží na rychlosti popisu a gravírovaní. Je nutné zdůraznit, že se jedná o osobní preferenci a pohled a jiný člověk by opticky zvolil jinou variantu.

U vzorku 1, viz Obr. 24, můžeme jasně vidět, že vyhovujících a dobře čitelných pozic se na vzorkovníku nachází hned několik. Nevyhovující kvůli špatné čitelnosti políčka od devátého řádku níže, včetně. Ze stejného důvodu je pole vyhovujících polí zkráceno od sloupce P. Byť jsou všechna ostatní políčka vyhovující, tak požadavkem je zanechat vysoký posuv, oproti výkonu. Po optickém zkoumání bylo jako vhodné pole vybráno 7M. Což značí výkon 40 % a posuv 3520 mm $\cdot$ s<sup>-1</sup>.

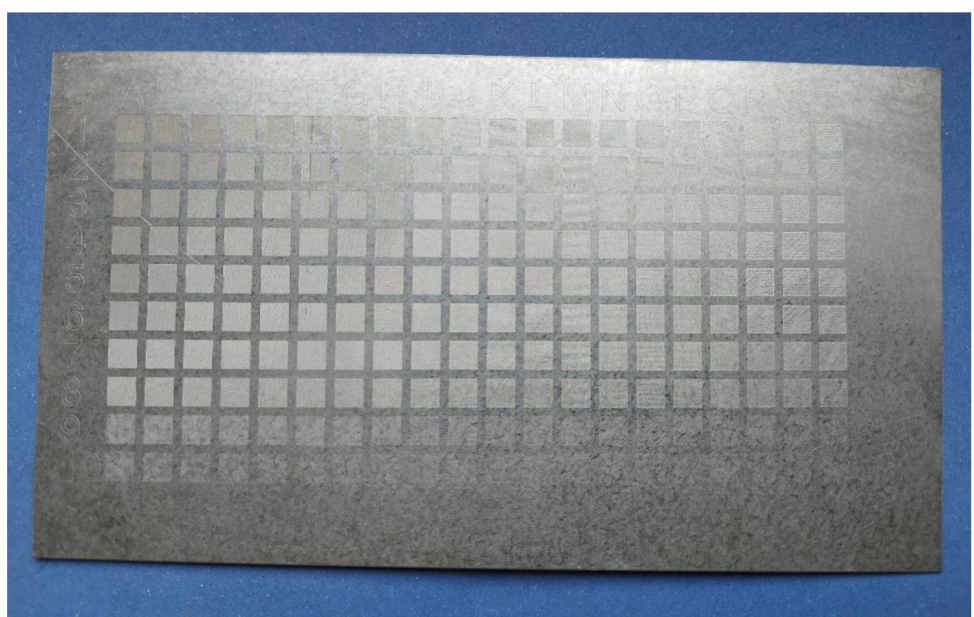

**Obr. 24 - Vzorek 1 - Pozinkovaný plech** 

Na vzorku číslo 2, viz Obr. 25, vidíme, že korozivzdorná ocel má oproti hliníku, Obr. 26, a pozinkovanému plechu, Obr. 24, mnohem barevnější strukturu. To je způsobeno tím, že korozivzdorná ocel se řadí vlivem příměsí do fotochemických vzorků, takže po působení laserového záření se mění barva na povrchu. Proto jsou na vzorkovníku barvy od tmavě hnědé, převážně u malého posuvu a vysokého výkonu, až téměř po bílou, osmý řádek. Jako nej vhodnější podmínky byl zvolen průsečík třetího řádku, což je výkon 80 %, a sloupce B,  $\cot z$  je posuv 1210 mm·s<sup>-1</sup>.

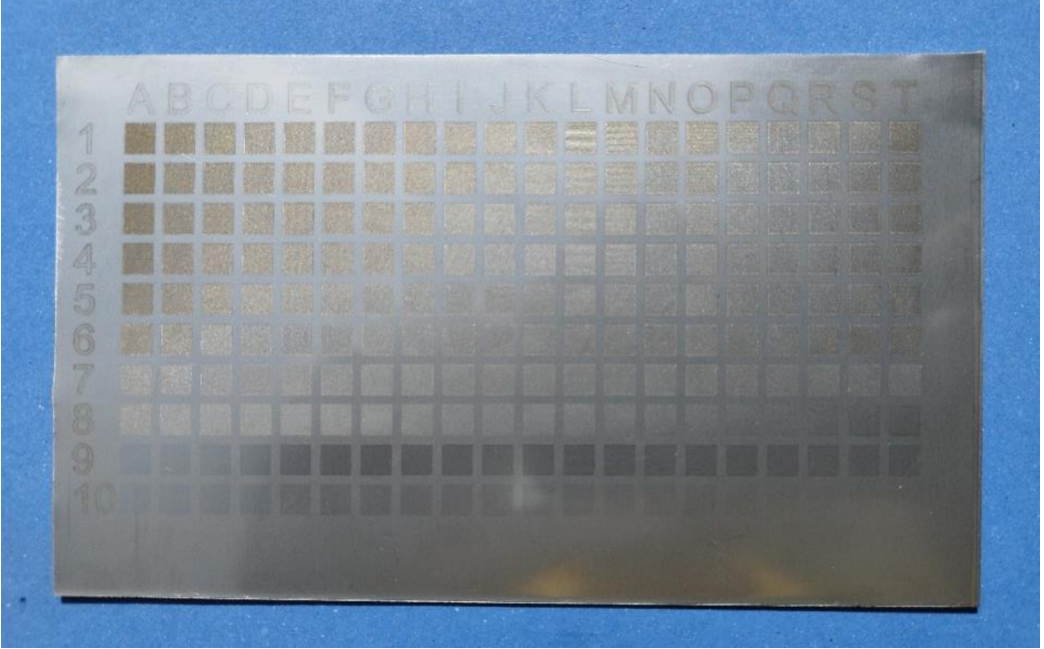

**Obr. 25 - Vzorek 2 - Korozivzdorná ocel** 

U vzorku číslo 3, viz Obr. 26, lze vidět, že spodní řádek už téměř splývají s okolním negravírovaným materiálem. Za čitelné můžou být považovány políčka od sedmého řádku a výše. Vzhledem ke stejným podmínkám, jako u předchozích vzorků, je nutné uvažovat i zde nad podmínkami rychlosti vůči výkonu. Avšak je nutné se podívat i na to, že u sloupců L či M je jasně viditelný výplň, což by u textu či grafického kódu mohlo způsobit nečitelnost. Nejvhodnější podmínky byly zvoleny v průsečíku pátého řádku, což je hodnota výkonu 60 %, a sloupce E, což značí hodnotu posuvu 2100 mm·s $^{-1}$ .

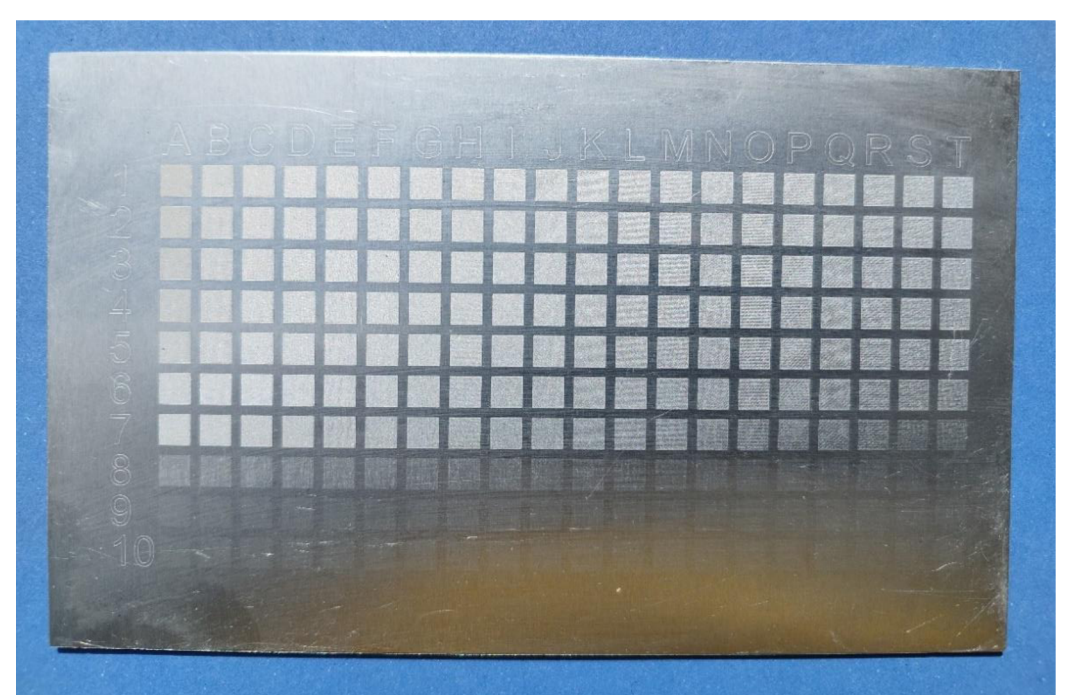

#### **Obr. 26 - Vzorek 3 - Slitina hliníku**

Na vzorku číslo 4, viz Obr. 27, je na první pohled vidět, že vysoký výkon je naprosto nevyhovující, pro jakoukoliv hodnotu posuvu, ale přirozeně čím nižší posuv, tím horší výsledek. Samotné gravírovaní je zbytečně hluboké a okolí testovacích čtverečků je spálené, což je také nevyhovující, neboť to může zhoršovat čitelnost. Naopak, nízké hodnoty v podstatě splývají se vzorem překližky, a proto jako ideální podmínky bylo zvoleno pole

v pátém řádku a sedmém sloupci. Konkrétní hodnoty jsou 50 % výkonu laseru a posuv je 2485 mm·s<sup>-1</sup>. Obdobného výsledku gravírování by bylo dosaženo i v jiných hodnotách, ale častěji s nižším posuvem a větším výkonem a jelikož priorita byla stanovena i na značící čas, jako nejvhodnější hodnoty byly zvoleny hodnoty výše.

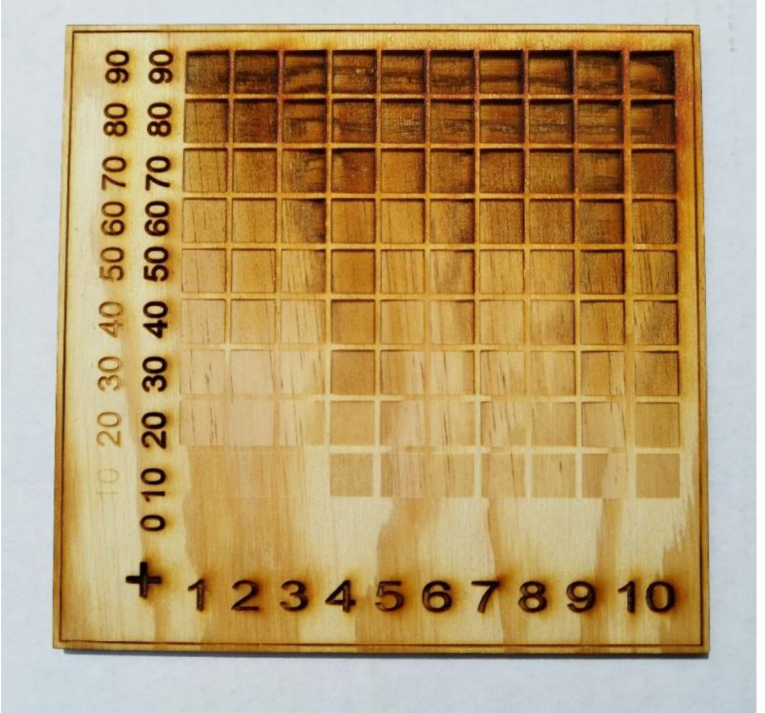

**Obr. 27 - Vzorek 4 - Dubová překližka** 

U vzorku číslo 5, viz Obr. 28, vidíme, že vysoký výkon, značně poškozuje okraje polí, proto jsou nevyhovující. Při hledání nejvhodnějších popisovacích parametrů hledáme takové, aby zbarvení okolo polí bylo minimální, neboť to může mít neblahý vliv na čitelnost. Právě proto byly jako příklad ideálních podmínek byl zvolen bod ve třetím řádků, což značí výkon 30 % a v devátém sloupci, což značí posuv 3195 mm·s<sup>-1</sup>.

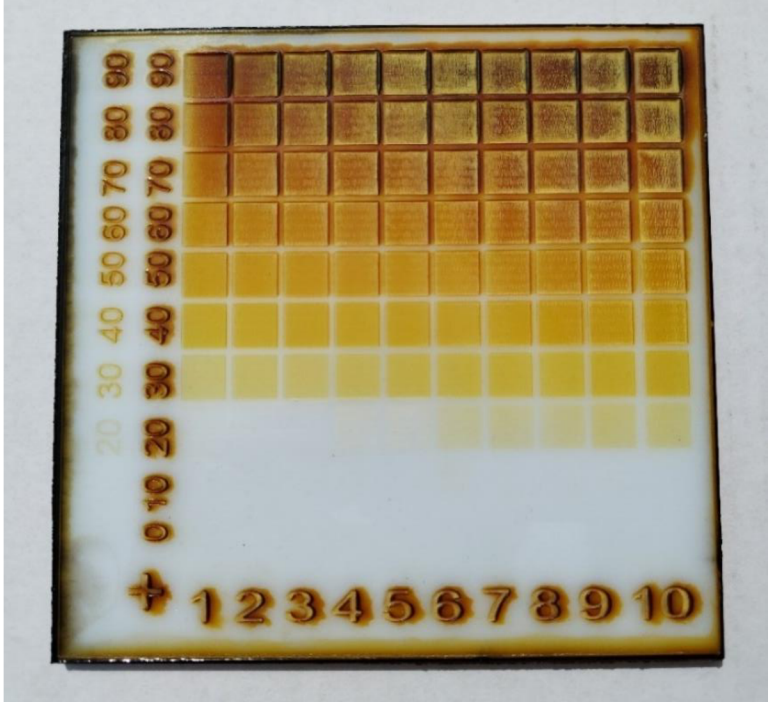

**Obr. 28 - Vzorek 5 - Matné plexisklo** 

Vzorek číslo 6, viz Obr. 29, je velmi podobný předchozímu vzorku, přeci jen se jedná druhově o stejný materiál. Vzhledem k tomu, že plexisklo je průhledné, tak při hledání vhodných podmínek velmi záleží na podložce, či pozadí vzorku. Pokud bude uvažováno pozadí bílé, jako na obrázku, pak je výkon 40 %, tedy čtvrtý řádek a pro posuv je to sedmý sloupec, což je hodnota 2485 mm·s<sup>-1</sup>. Vyšší výkon už má většinou viditelné značky opálení, proto jsou nevyhovující.

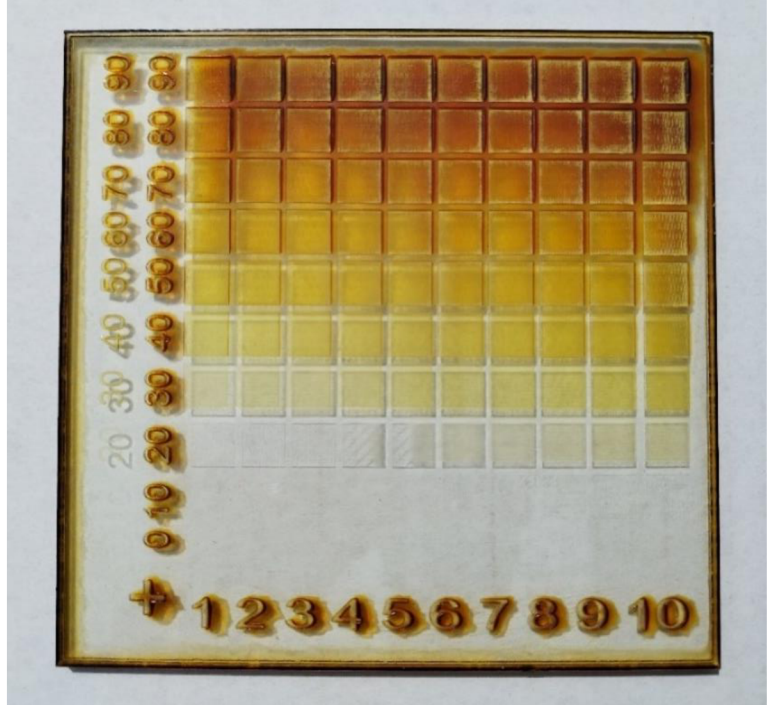

**Obr. 29 - Vzorek 6 - Čiré plexisklo** 

Všechny nejvhodnější parametry byly pro přehlednost vepsány do Tab. 4. **Tab. 4 - Výběr ideálních hodnot vzhledem k možné ěitelnosti** 

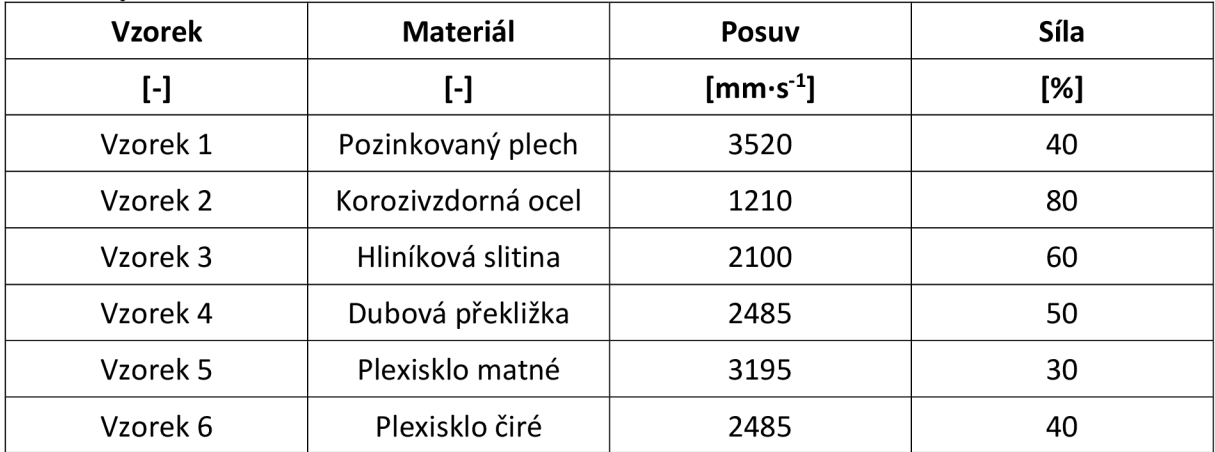

## **ZÁVĚR**

Zadáním práce bylo zvolit nejvhodnější metodu pro značení strojírenských dílů. Z dostupných metod byla vzhledem ke stanoveným podmínkám zvolena jako nejvhodnější gravírování laserovým paprskem. Výhodou laseru je vysoká variabilita, laser zvládá jak obyčejný text, tak loga či grafické kódy, snadná obsluha, neboť většina procesů se nastavuje přímo v pracovním prostředí laseru, rychlost, možnost automatizace a dlouhodobá čitelnost textu, neboť laserový popis je v podstatě nesmazatelný.

V rámci práce proběhla také nutná rešerše na laserová zařízení. Byl popsán vznik laserového paprsku, různé zdroje laserového záření a jejich využití pro strojírenskou potřebu. Obsažen v rešerši je také samotný princip gravírování a jeho druhy.

Následně bylo vytipováno šest vzorků, které symbolizují běžně používané materiály ve strojírenství. Celkově byly vytvořeny dvě skupiny, vzorky kovové a nekovové či organické. Do skupiny kovových byly zařazeny vzorky z pozinkovaného plechu, hliníkové slitiny a korozivzdorná ocel. Do skupiny nekovových vzorků byly zařazeny vzorky z dubové překližky, matného plexiskla a čirého plexiskla.

Pro každou skupinu byl zvolen vhodný gravírovací stroj, přičemž pro kovové materiály to byl CAJO TAILOR, což je vláknový laser a pro nekovové materiály to byl Trotec Speedy 300, což je CO<sub>2</sub> laser. Na všechny vzorky byla vygravírována testovací matrice, která sleduje vztah výkonu laseru vůči rychlosti posuvu. Nastavení matrice proběhlo u obou strojů v jejich pracovním prostředí a příslušných programech.

Po vytvoření byly všechny vzorky zhodnoceny jako vyhovující pro potřeby práce a mohlo se přejít k samotnému hodnocení vzorků. Vzorky byly hodnoceny převážně z pohledu dobré čitelnosti. Pro všechny vzorky byly následně vytipovány nejvhodnější podmínky pro dobrou čitelnost. Pokud u některých vzorků nastala opticky shoda vzhledu, byla zvolena možnost s vyšším posuven, převážně kvůli produktivitě. Výsledné nejvíce vyhovující hodnoty jsou pro každý vzorek vepsány do Tab. 4.

## **SEZNAM POUŽITÝCH ZDROJŮ**

- 1. *Technologie značení.* Online. Marksys. 2024. Dostupné z: [https://marksys.cz/.](https://marksys.cz/) [[cit. 2024-04-14].
- 2. *Technologie značení.* Online. Automator. 2024. Dostupné z: [https://www.automatorgroup.cz/.](https://www.automatorgroup.cz/) [cit. 2024-04-14].
- 3. *Ukázka značení laserem.* Online. In: JANTECH. [Jantech.sk.](http://Jantech.sk) 2023. Dostupné z: [https://www.jantech.sk/cz/popisovani-laserem/.](https://www.jantech.sk/cz/popisovani-laserem/) [cit. 2024-05-24].
- 4. *Značení štítkem.* Online. In: [Alza.cz.](http://Alza.cz) 2024. Dostupné z: [https://1 u](https://1)rl.cz/X 1 Mdf. [cit. 2024- 05-13].
- 5. *Razící nástroje.* Online. In: Automator. 2023. Dostupné z: [https://www.automatorgroup.cz/coajakznacime-technologie/razba/.](https://www.automatorgroup.cz/coajakznacime-technologie/razba/) [cit. 2024-05-13].
- 6. *Ukázka rytí.* Online. In: Automator. 2024. Dostupné z: [https://www.automatorgroup.cz/coajakznacime-technologie/ryci-systemy/.](https://www.automatorgroup.cz/coajakznacime-technologie/ryci-systemy/) [cit. 2024- 05-17].
- 7. *Ukázka značení laserem.* Online. In: EpilogLaser. 2024. Dostupné z: [https://www.epiloglaser.com/en-uk/how-it-works/applications/barcode-engraving](https://www.epiloglaser.com/en-uk/how-it-works/applications/barcode-engraving-)system/. [cit. 2024-05-17].
- 8. HALLIDAY, David; RESNICK, R. a WALKER, J. *Fyzika 2.* 2. vydání. VUTIUM, 2013. ISBN 978-80-214-4123-1.
- 9. *Princip fungování laseru.* Online. In: Fyzika Reichl. 2024. Dostupné z: [http://fvzika.jreichl.com/main.article/view/776-emise-a-absorpce-svetla.](http://fvzika.jreichl.com/main.article/view/776-emise-a-absorpce-svetla) [cit. 2024-03- 21].
- 10. *Princip laseru.* Online. In: [Http://www.lao.cz/lao-info-49/serial-na-tema-lasery](Http://www.lao.cz/lao-info-49/serial-na-tema-lasery�)  zakladni-princip-laseru-a-jejich-deleni-127. 2014. Dostupné z: [http://www.lao.cz/.](http://www.lao.cz/) [cit. 2024-05-19].
- 11. *Princip C02 Laseru.* Online. LEONARDOTECHNOLOGY. LeonardoTechnology. 2022. Dostupné z: [https://www.lt.cz/e-learning/laser/princip-co2-laseru.](https://www.lt.cz/e-learning/laser/princip-co2-laseru) [cit. 2024-05-19].
- 12. *Princip C02 laseru.* Online. In: ClouadRay. 2021. Dostupné z: [https://www.cloudray.cz/.](https://www.cloudray.cz/) [cit. 2024-05-19].
- 13. *Nd:YAG princip.* Online. LEONARDOTECHNOLOGY. LeonardoTechnology. 2022. Dostupné z: [https://www.lt.cz/.](https://www.lt.cz/) [cit. 2024-05-19].
- 14. *Princip vláknového laseru.* Online. LEONARDOTECHNOLOGY. LeonardoTechnology. 2022. Dostupné z: [https://www.lt.cz/e-learning/laser/princip-vlaknoveho-fiber-laseru.](https://www.lt.cz/e-learning/laser/princip-vlaknoveho-fiber-laseru) [cit. 2024-05-19].
- 15. *Princip vláknového laseru.* Online. In: MegaBlok. 2024. Dostupné z: [https://www.mega](https://www.mega-)[blog.cz/lasery/hlavni-tvpv-laseru-pouzivanvch-v-prumvslu/.](http://blog.cz/lasery/hlavni-tvpv-laseru-pouzivanvch-v-prumvslu/) [cit. 2024-05-19].
- 16. HYMSON. *Použití laserů.* Online. HYMSON. HymsonLaser. 2023. Dostupné z: [https://www.hymsonlaser.net/.](https://www.hymsonlaser.net/) [cit. 2024-05-22].
- 17. Ukázka gravírování plastu. Online. In: AJP-tech. 2023. Dostupné z: [https://www.ajptech.cz/novinky/5-prilezitosti-pro-znacici-laser-gold-line-mopa-71.](https://www.ajptech.cz/novinky/5-prilezitosti-pro-znacici-laser-gold-line-mopa-71) [cit. 2024-05-24].
- 18. PTÁČEK, Luděk. *Nauka o materiálu II.* 2. opr. a rozš. vyd. Brno: CERM, 2002. ISBN 80-720-4248-3.
- 19. LEONARDO TECHNOLOGY. *Princip gravírovaní laserem.* Online. LEONARDOTECHNOLOGY. LeonardoTechnology. 2022. Dostupné z: [https://www.lt.cz/e-learning/laser/procesy-laseroveho-znaceni.](https://www.lt.cz/e-learning/laser/procesy-laseroveho-znaceni) [cit. 2024-05-24].
- 20. *Princip gravírovaní laserem.* Online. In: LEONARDOTECHNOLOGY. LeonardoTechnology. 2022. Dostupné z: [https://www.lt.cz/e-learning/laser/procesy](https://www.lt.cz/e-learning/laser/procesy-)laseroveho-znaceni. [cit. 2024-05-24].
- 21. FABLAB. *C02 laser.* Online. 2024. Dostupné z: [https://www.fablabbrno.cz/vybaveni/laserova-rezacka/.](https://www.fablabbrno.cz/vybaveni/laserova-rezacka/) [cit. 2024-05-15].
- 22. *Dřevo.* Online. 2024. Dostupné z: [https://www.oneindustry.cz/lexikon/plast-plasty](https://www.oneindustry.cz/lexikon/plast-plasty-)plasticke-hmoty/. [cit. 2024-03-18].
- 23. Ukázka gravírování hliníku. Online. In: KDM Fabrication. 2024. Dostupné z: [https://kdmfab.com/aluminum-laser-engraving/.](https://kdmfab.com/aluminum-laser-engraving/) [cit. 2024-03-20].
- 24. *Ukázka gravírovaní oceli.* Online. In: [Jantech.sk.](http://Jantech.sk) 2023. Dostupné z: https://www.j[antech.sk/cz/gravirovani-do-kovu/.](https://www.jantech.sk/cz/gravirovani-do-kovu/) [cit. 2024-03-20].
- 25. *Ukázka gravírovaní do dřeva.* Online. In: Vinařství burian. 2024. Dostupné z: [https://www.vinarstviburian.cz/Darkova-bedna-na-6-vin-gravirovana-2x3](https://www.vinarstviburian.cz/Darkova-bedna-na-6-vin-gravirovana-2x3-) dl68.htm?tab=description. [cit. 2024-03-20].
- 26. *Ukázka gravírovaní plastu.* Online. In: Medicom. 2022. Dostupné z: [https://www.medicom.cz/prumyslove-lasery-katalog/produkty/mlf-plasty-pro](https://www.medicom.cz/prumyslove-lasery-katalog/produkty/mlf-plasty-pro-)gravirovani/. [cit. 2024-03-20].
- 27. *Ražení.* Online. MARKSYS . Marksys. 2024. Dostupné z: [https://marksys.cz/razba/.](https://marksys.cz/razba/) [cit. 2024-05-24].
- 28. *Značení laserem.* Online. VABEX . [Strojnisveraky.cz.](http://Strojnisveraky.cz) 2024. Dostupné z: [https://strojnisverakv.cz/prumvslove-znaceni-laserem/.](https://strojnisverakv.cz/prumvslove-znaceni-laserem/) [cit. 2024-05-24].
- 29. AUTOMATOR. *Značení rytím.* Online. AUTOMATORGROUP. Automator. 2023. Dostupné z: [https://www.automatorgroup.cz/coajakznacime-technologie/rvci-svstemv/.](https://www.automatorgroup.cz/coajakznacime-technologie/rvci-svstemv/) [cit. 2024-05-24].
- 30. *Technický list Trotec Speedy 300.* Online. In: TROTEC. Trotec laser. 2024. Dostupné z: [https://www.troteclaser.com/en/.](https://www.troteclaser.com/en/) [cit. 2024-05-24].
- 31. *Technický list CAJO Tailor.* Online. In: CajoTechnologies. 2024. Dostupné z: [https://cajotechnologies.com/.](https://cajotechnologies.com/) [cit. 2024-05-24].
- 32. BUDYNAS, Richard G. a NISBETT, Keith J. Shigleyho konstruování strojních součástí. Přeložil Martin Hartl et al. 10. vyd. Brno: VUTIUM, 2023. 1296 s. ISBN 978-80-214- 5471-2.
- 33. FOREJT, Milan a PÍSKA, Miroslav. Teorie obrábění, tváření a nástroje. 1. vyd. Brno: CERM, s. r. o., 2006. 225 s. ISBN 80-214-2374-9.
- 34. FREMUNT, Přemysl a PODRÁBSKÝ, Tomáš. Konstrukční oceli. 1. vyd. Brno: CERM, s. r. o., 1996. 262 s. ISBN 80-85867-95-8. IMAL Masaaki. Kaizen. 1. vyd. Brno: Computer Press, a. s., 2004. 272 s. ISBN 80-251-0461-3.
- 35. LEINVEBER, Jan a VÁVRA, Pavel. Strojnické tabulky. 3. vyd. Úvaly: ALBRA , 2006. 914 s. ISBN 80-7361-033-7.
- 36. MAŇKOVÁ, Ildikó. Progresívne technológie (Advanced methods of material removal). 1. vyd. Košice: Vienala, 2000. 276 s. ISBN 80-7099-430-4.
- 37. PERNIKÁŔ, Jiří a TYKAL , Miroslav. Strojírenská metrologie II. 1. vyd. Brno: CERM, s. r. o., 2006. 180 s. ISBN 80-214-3338-8.
- 38. PÍŠKA, Miroslav. Speciální technologie obrábění. 1. vyd. Brno: CERM, s. r. o., 2009. 252 s. ISBN 978-80-214-4025-8. Příručka obrábění, kniha pro praktiky. 1. vyd. Praha: Sandvik CZ, s. r. o. a Scientia, s. r. o., 1997. 857 s. ISBN 91-972299-4-6.
- 39. PTACEK, Luděk. Nauka o materiálu I. 2. vyd. Brno: CERM, s. r. o., 2003. 516 s. ISBN 80-720 4283-1.
- 40. ZEMCIK, Oskar. Nástroje a přípravky pro obrábění. 1. vyd. Brno: CERM, s. r. o., 2003. 193 s. ISBN 80-214-2336-6.

## **SEZNAM PŘÍLOH**

- Příloha 1 Technické parametry CAJO TAILOR
- Příloha 2 Technické parametry Trotec Speedy 300
- Příloha 3 Nastavení laserové gravírky Trotec Speedy 300

#### Příloha 1 Technický list lasem CAJO [31]

**CAJ** 

My YYY-MM-DD **121\***  uOil **10**<br>**1** *Rasivalnion* 

### **TECHNICAL DATA**

\P47

 $\epsilon$ 

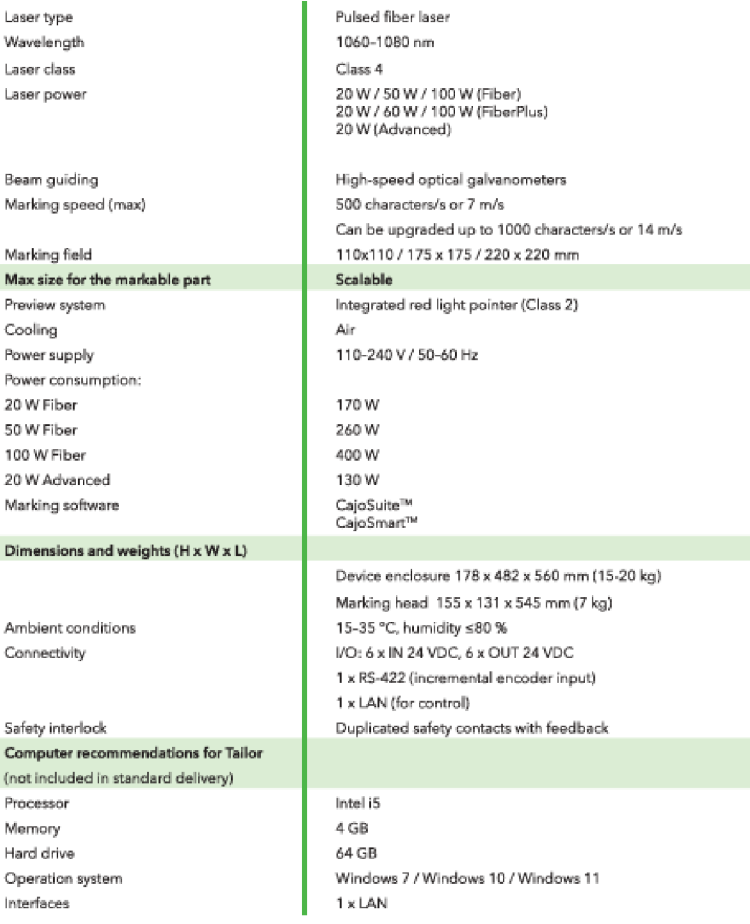

#### **TRADEMARK**

All trademarks are the property of Cajo Technologies Ltd. All rights reserved. Information contained herein is<br>subject to change without notice. No part of this Data Sheat may be reproduced in any form or by any means,<br>ele

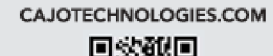

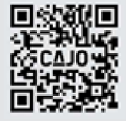

 $1/1$ 

#### Příloha 2 Technicky list laseru Trotec Speedy 300 [30]

# *trotec* **Technica l Datasheet**

# Speedy 300

**Laser engravin g system** 

#### *\s* **echa<sup>r</sup> ii:s**

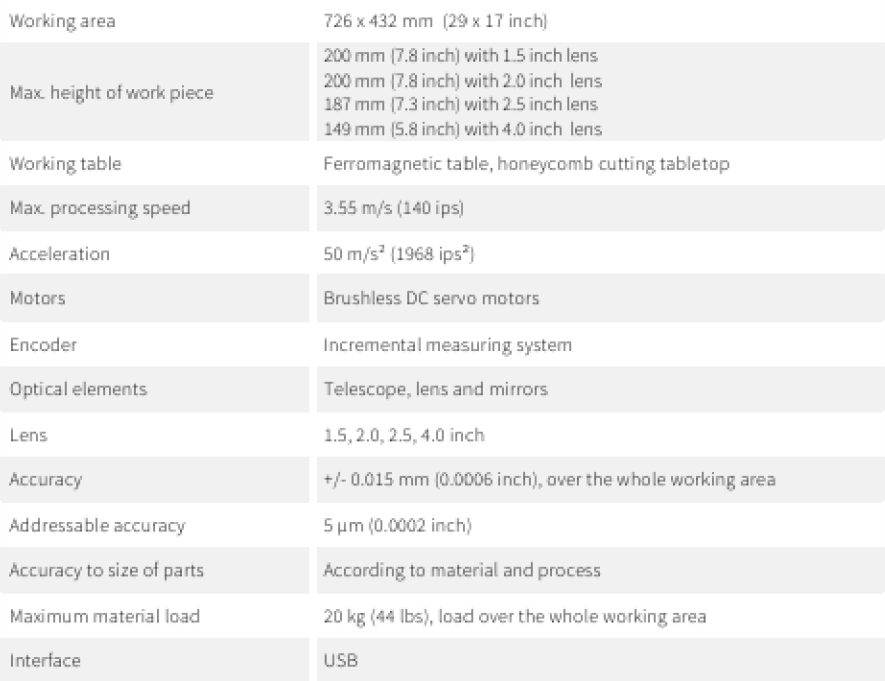

#### Features standard

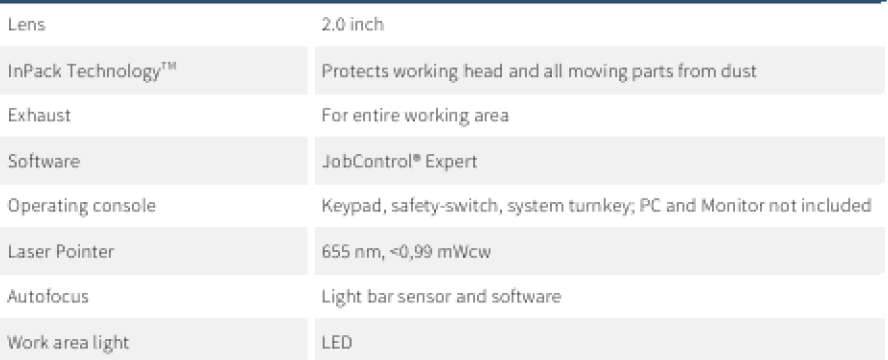

#### / SETTING NEW STANDARDS

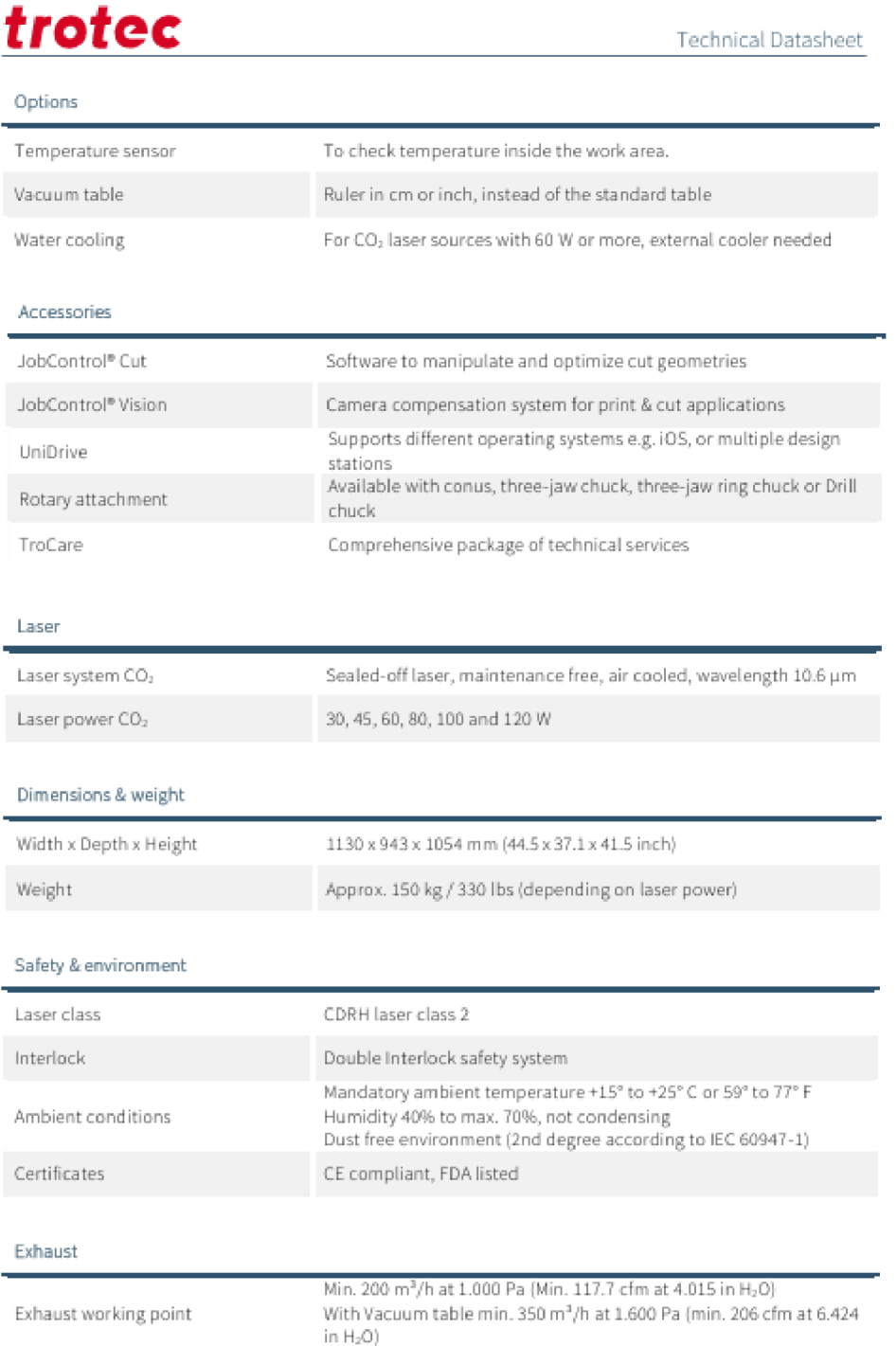

### / SETTING NEW STANDARDS

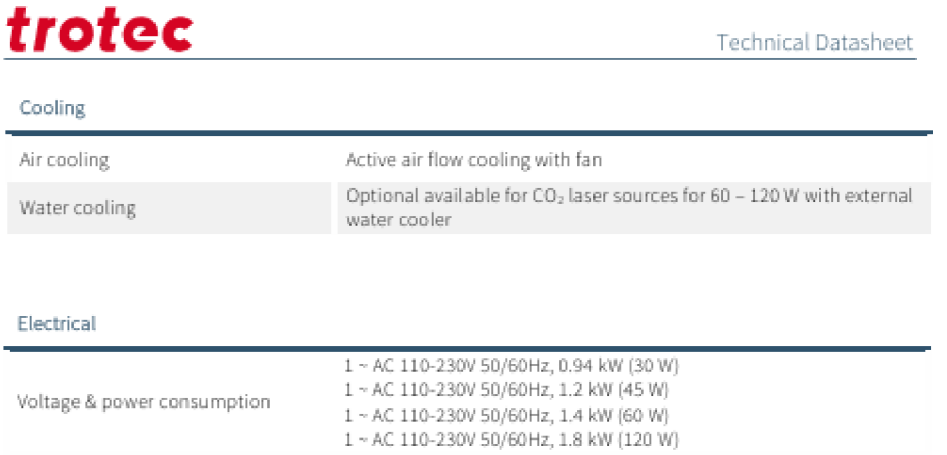

**Subject fa change without notice. Emonan d omissions excepted. Model identification 5peecly3OQ)C-B0G6 September 2Q2D - Update December 2020** 

/ SETTING NEW STANDARDS

3/3

#### Příloh a 3 Seřízen í stroj e Trote c Speedy 300

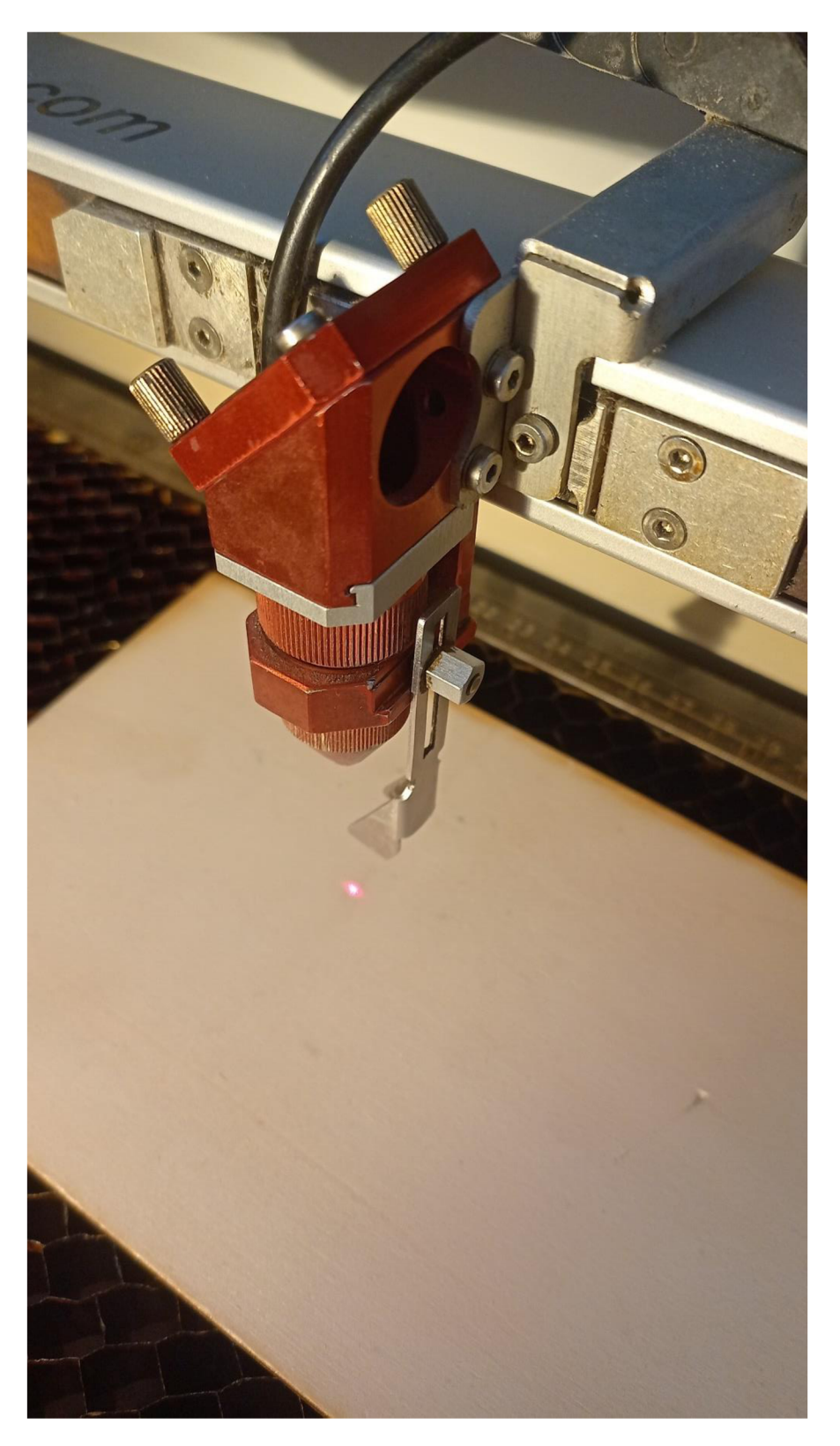

#### Příloh a 3 Seřízen í stroj e Trote c Speedy 300

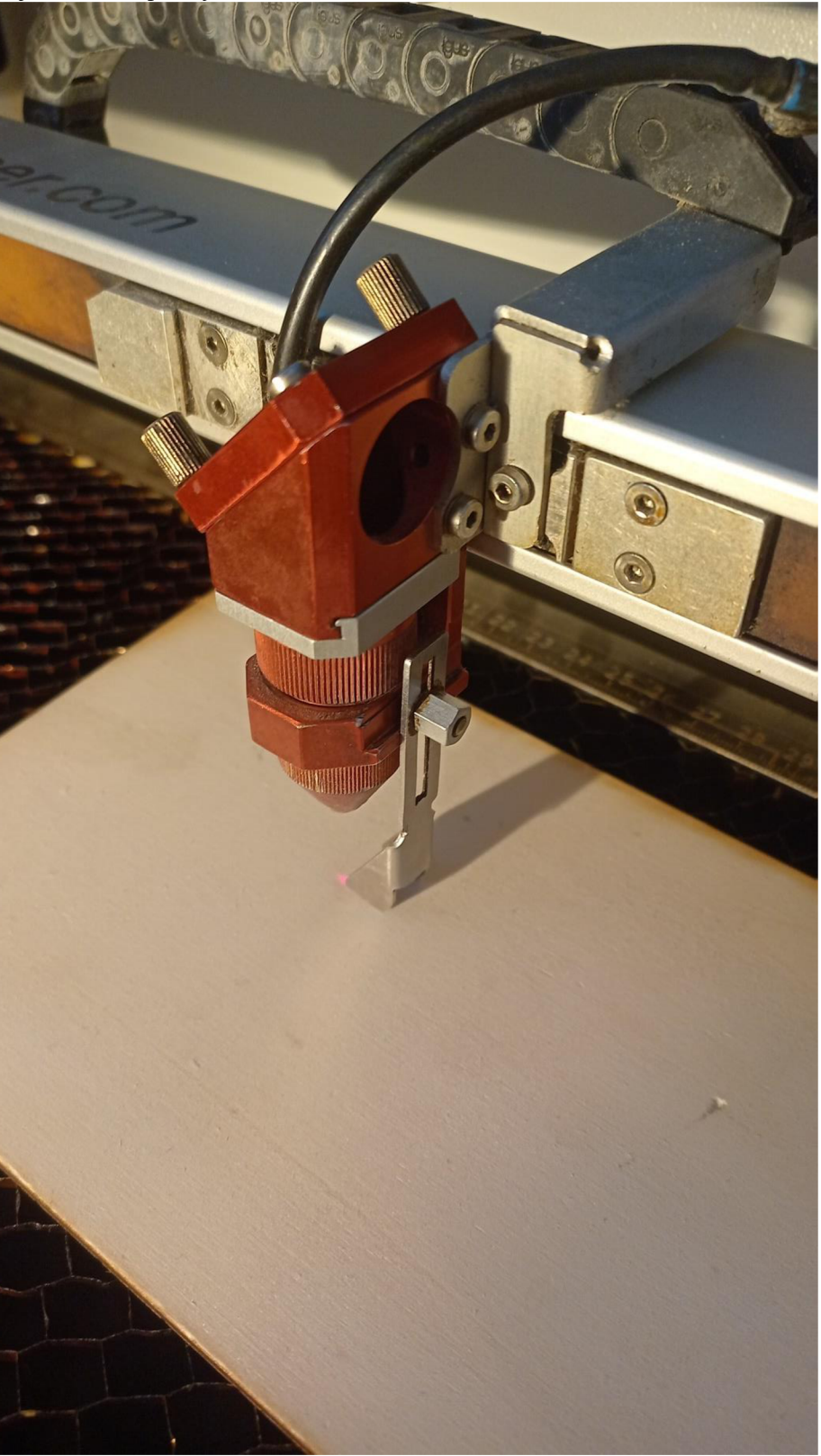